<span id="page-0-0"></span>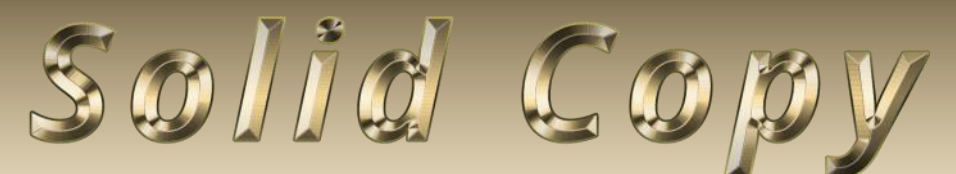

**The CW Operators Club Newsletter April 2022 — Issue 147**

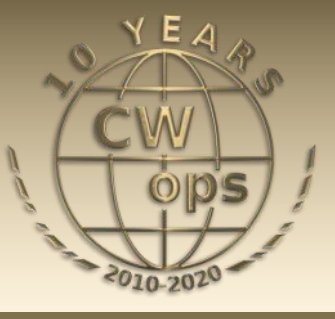

# **Operate the New MST**

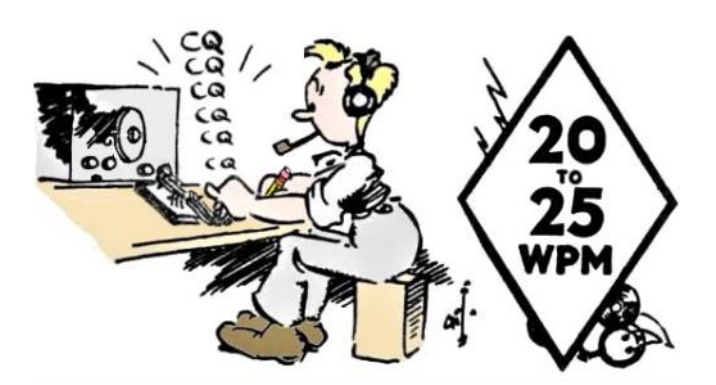

**Howard, WB2UZE, details the new Medium Speed Contest. [Story on page 15](#page-14-0)**

## **[President](mailto:gw0etf@btinternet.com)'s Message**

I've been writing these columns every month now since January last year and have never been at a loss for something to say. This time I've been struggling.

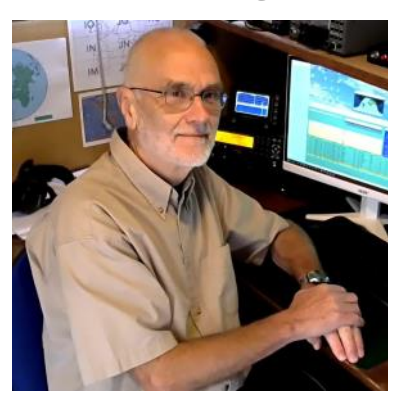

The awful events a two and a half hour Easyjet flight away in Ukraine seems to have been sap-

*(Continued on page 2)*

**CWops "CWT" Every Wednesday** at 13z, 19z, 03z (+1), 07z (+1),1 hour each session Exchange: name/number (members) name/SPC (non-members) **Avoid DX pileups!**

**US Vanity Callsign web site:** <http://cwomc.org>

**CWops "neighborhood":** Look for CWops on 1.818, 3.528, 7.028, 10.118, 14.028, 18.078, 21.028, 24.908, 28.028, 50.098 "and up"

### **CWops Officers and Directors**

President: Stew Rolfe, [GW0ETF](mailto:gw0etf@btinternet.com) Vice President: Peter Butler, [W1UU](mailto:w1uu.peter@gmail.com?subject=CWops) Secretary: Jim Talens, [N3JT](mailto:jtalens@verizon.net?subject=CWops) Treasurer: Craig Thompson, [K9CT](mailto:K9CT@arrl.net?subject=CWops) Director: Theo Mastakas, **SV2BBK** Director: Raoul Coetzee, [ZS1C](mailto:raoulcoetzee@yahoo.com?subject=Solid_Copy) Director: Matt Frey, [CE2LR](mailto:ce2mvf@gmail.com?subject=CWops) Director: Bert Banlier, [F6HKA](mailto:f6hka@bbox.fr?subject=CWops) Director: Barry Simpson, [VK2BJ](mailto:vk2bj@optusnet.com.au?subject=CWops) Director: Riki Kline, [K7NJ](mailto:awards@cwops.org?subject=CWops) Director: Ken Tanuma, **[JN1THL](mailto:ja8cdg@po1.dti2.ne.jp)** WebGeek: Dan Romanchik [KB6NU](mailto:cwgeek@kb6nu.com?subject=CWops) Newsletter Editor: Tim Gennett [K9WX](mailto:timk9wx@gmail.com?subject=CWops)

### **Table of Contents**

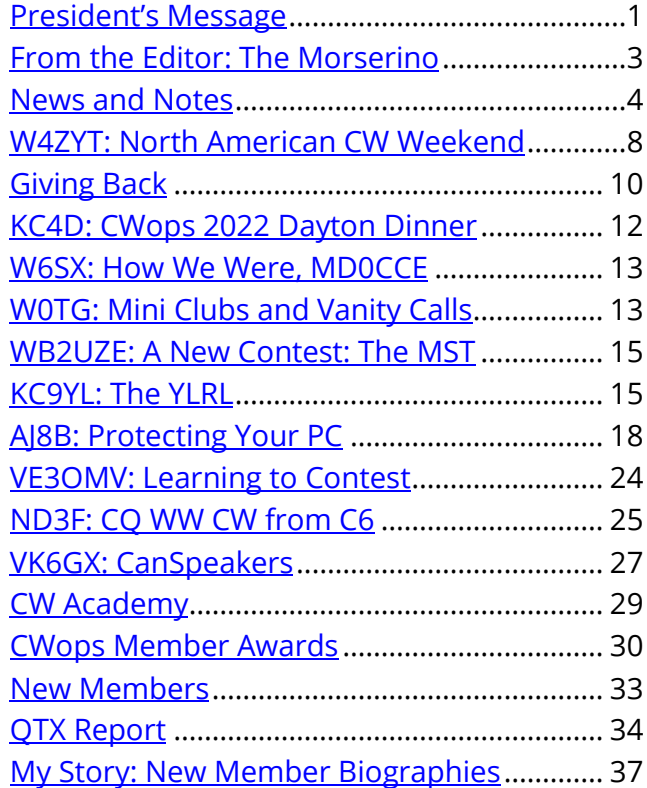

ping away at my motivation for enjoying trivialities like radio these last few weeks. It's quite illogical too in some ways as these actions are pretty much a repeat of what has occurred before in other parts of the world; what's happening in Ukraine just feels so close with the distinct possibility it could spread into parts of Europe I know from vacations and ski trips when our children were small.

Unfortunately CWops hasn't avoided the fall out as a chunk of our membership has been silenced. As president I decided I would send a personal message of support to each of our 16 Ukrainian members. War makes people paranoid and I wondered whether contacting them might put them at risk but I couldn't see a problem with an email simply saying we miss you and hope you and your families are safe. We can only guess the condition of the internet in many cities but I've had one bounce and 8 replies which have all been brief but very appreciative. Since then other messages have gone through suggesting everyone is either OK or has left Ukraine and we can only hope this remains the case in this ever changing situation. The immediate future looks bleak but all we can hope for is an end to the madness. Jim N3JT said 'Pray for the good guys' but what we really need is for the bad guys to show some human decency.

While this remains in our thoughts CWops carries on. My CWT activity should improve now that daylight saving time has begun. Alternate Wednesdays involves a 0530 start for a 130 mile round trip to care for our just turned 3 year old granddaughter while both parents 'get the pennies in' as she describes it. It's delightful but I get home feeling like I've just finished a 24 hour contest. That means I miss the 1300 session and am either too late or too tired for the 1900. The hour delay will make 1900 and 0700 the following morning easier. The new 0700 CWT is very different with good propagation at this time of year on 20 and 40 m to VK which hopefully will improve our activity in those parts of Region 3. There's also a surprising level of interest from the Eastern seaboard of the

USA which could be dedication or just insomnia! 3830 submissions hover around 100+/- with others who don't send in their summaries so it's definitely worth getting out of bed for.

The International CW Council of which CWops is a contributing club has initiated weekly Medium Speed conTests (MST) each Monday at 1300- 1400z and 1900-2000z plus 0300-0400z on Tuesdays. Modelled partly on the CWTs and with a recommended target speed of 20025 wpm they are intended to fill the gap between our full-on CWTs and the slow speed SSTs run by the K1USN club each Friday and Sunday. At the same time

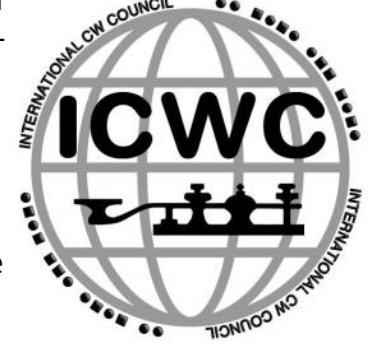

they should increase overall CW activity which is never a bad thing. Look for the ICWC Medium Speed Tests on the [WA7BNM contest calendar](https://www.contestcalendar.com/) or see the [article by Howard, WB2UZE on page 15](#page-14-0) for details.

**73, Stew, GW0ETF** President

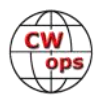

# **[From the Editor](mailto:timk9wx@gmail.com)**

## **Morserino**

<span id="page-2-0"></span>I mentioned in this column last year that I was participating in as many of the K1USN SSTs as my schedule would allow, with the primary goal of improving my sending by hand. Which, as a contester, I hardly ever do, so it needed a lot of work. Dave, W7FB said in his [April 2019](https://cwops.org/wp-content/uploads/2019/06/solid-copy-2019.04.4.pdf) *Solid Copy* "[Morse Code Structure\)](https://cwops.org/wp-content/uploads/2019/06/solid-copy-2019.04.4.pdf)" article (p12) that "CW IS SENDING! Receiving is what you do when you're

not doing CW!" and I knew I had plenty of room for improvement. That effort is going well.

But several months ago, I felt that my effort needed a boost to keep things fresh. Or, perhaps something to reward me for my diligence. I bought a Morserino.

The Morserino is "a multi-functional Morse device (Keyer, Trainer, Decoder, even Transceiver etc.)" [ac-](http://www.morserino.info/)

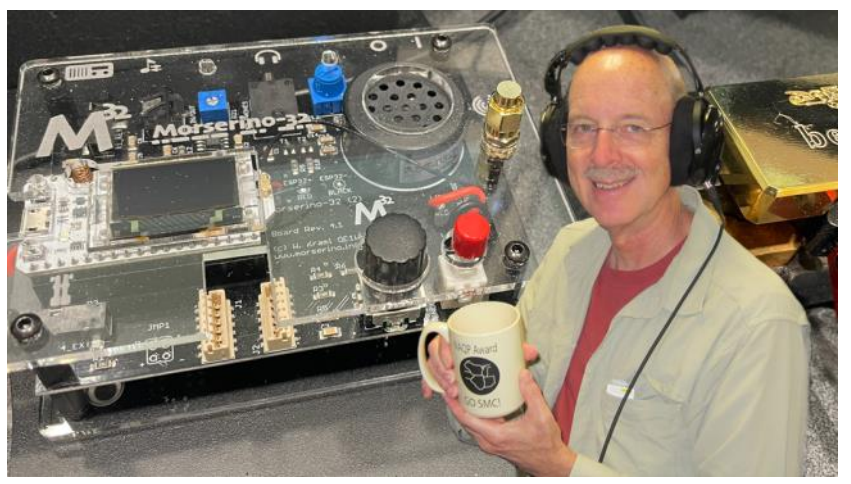

[cording to the Morserino website](http://www.morserino.info/). "It is ideal for learning and practicing Morse code, useful for everybody from beginner to high-speed pro." It is available as an easy-to-build kit from Matthew Pullen, OE6FEG for €88.00 plus shipping. Shipping can be free and, apparently, reliable within the EU, or available via DHL for a not-inexpensive upcharge outside of the EU.

We have many free on-line resources available to us that can provide some of the same functionality as a Morserino; I hesitate to list them here because I would be sure to miss some. But I was attracted to the idea of building something and this was a straight-forward build. All SMT parts came presoldered on the main board; the builder need only install a dozen or so larger, throughhole components, including the 36-pin daughter board with a small LED display. I purchased a LiPo battery at a local RC toy shop and I was up and running in a day.

The Morserino comes with a set of capacitive touch paddles which might come in handy if you plan to travel with the thing, but I suspect most in-shack use will be accomplished with your own paddles plugged in. The capacitive paddles would serve a purpose if you would use the Morserino to learn the Morse alphabet, but if your goal is to improve sending then I think you would want to use your everyday paddles. [Search YouTube for Morserino](https://www.youtube.com/results?search_query=morserino) and you will find many illustrative videos.

Do I recommend it? You betcha. I have primarily used mine in Echo Trainer mode. Configure the characters you want it to send, choosing from letters, numbers, punctuation and prosigns along with the number of characters you want sent in each group and how many groups you want sent before it pauses to let you check your score. Contesters don't typically hear punctuation and prosigns so I settled for just letters and numbers. The Morserino will send you groups per your configuration and you send them back using your paddles or key. Be aware that it is

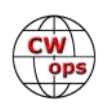

<span id="page-3-0"></span>very unforgiving: if you are supposed to send back a "4" but you mistime your spacing and what you send more closely resembles an "HT" it responds with an irritating beep and you have a chance to try again. If you get it right, it responds with a more agreeable bee-boop.

One psychological advantage to this hardware -based platform compared to software is that, every time I sit down at the desk in the shack, I see the Morserino sitting there, just above the keyboard. I am reminded to use it and rattle off a quick 5 or 10 minute practice session. I'm not sure I would have my memory poked and practice quite as often if I was using software.

I sense my skill improving due to my practice. So much so that I am looking forward to the start of the [medium speed contests \(MSTs\)](#page-14-0) 

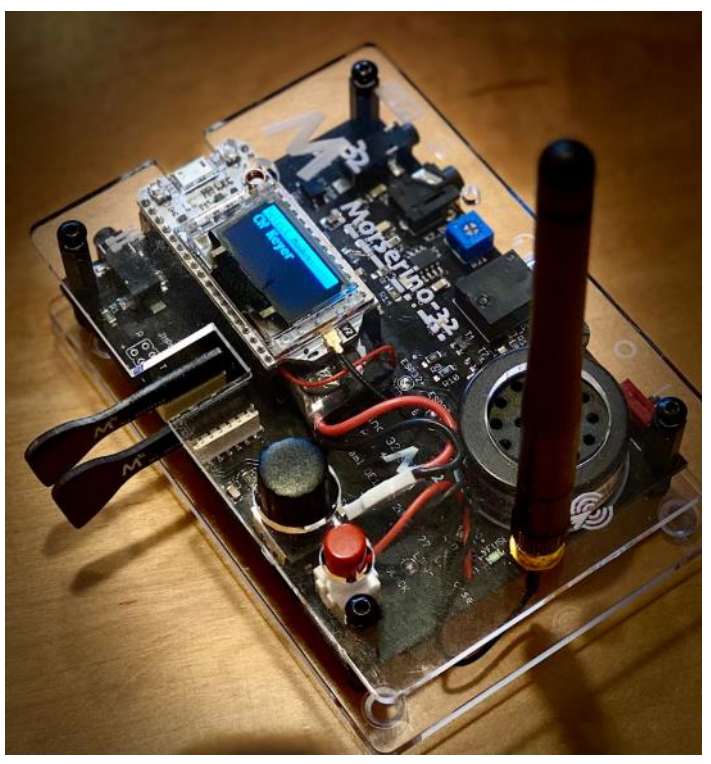

[next month \(Page 15\).](#page-14-0) I plan to continue with the SSTs but I feel like I am ready to graduate my sending by hand to the next level.

### *73, Tim, K9WX*

Editor Я підтримую Україну

## **News and Notes**

### **[Duncan Fisken, G3WZD](mailto:duncan.fisken@g3wzd.radio)**

### **We regret to report that Teunis (Teun) den Ouden, PA5TT CWops #283, became a Silent Key on 18th March 2022.**

**Glenn, VE1IJ #457** Effective April 14, 2022, Station VE3GNA and VA3OPN will for all intents and purposes, cease to exist. On that date I will begin dismantling the station in preparation for my move to the east coast of Canada, In the province of Nova Scotia, to a small hamlet called St. Alphonse. As the name might suggest this village is essentially French speaking as it was originally settled by Acadians in the 17th century. I have purchased a 1-acre lot there and will be building my last home, number 9. Once I get established I will return to the air but in a slightly modified role. No more 6- or 7,000 messages generated each year or as many as 10,000 in total. No, my remaining years are going to be spent doing a lot more rag chewing, traveling and just enjoying

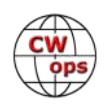

my remaining time on the planet. As most of you know, my wife of 49+ years passed away earlier this year and it is because of this I am making this move. I have purchased a small HF+6 rig for the van and also have all the components for a mobile antenna. So don't be surprised if you hear a faint call from VE1IJ/mobile on CW from time to time. I also plan on resurrecting my late brother's call (VE1AQF) and setting up a station in his memory, hopefully in the high school where he taught Physics for so many years. At least that is the plan.

**Dan, KB6NU #1418** My news for April is that I'll be teaching a one-day Tech class in August at DEFCON in Las Vegas and HamXposition in the Marlboro, MA (near Boston). I may also be teaching the class at Dayton this year. There will be no charge for these classes. If any of you have friends or family that may want to get licensed, have them get in touch with me.

**Josep, EA6BF #3072** I have recently bought a second hand K3 that a friend of mine in Texas will bring me this week while visiting. My main radio, an IC775DSP has some issues in the ATU and want to send it for inspection and repair. I have an IC756PROII but that used to give me some RF problems. Also, and continuing with the bad luck, my 3el Yagi antenna decided stop working on Thursday, and as many of you know, my rotor was also broken, so many things went wrong lately! I plan to check the antenna by climbing and connecting my ANT analyzer and see if I get any good readings, if not, probably a trap or anything else is broken. Next step will be ordering a TH3 and repairing the rotor, but it will take some time. If I finally have to do that, I hope to have it ready in a relatively short period of time. In the meanwhile, I will be using my G5RV while doing those repair/maintenance works. Will keep you updated.

**Ian, GW0KRL #2896** Firstly, I picked up a single paddle key by G4ZPY from my local club in a SK sale of items from GW3EIZ. It's a lovely key to use with my keyer, however I am now trying to learn to use it as a cootie which so far is testing me somewhat, rather like my bug skills, or lack thereof!

Secondly a great by-product of regularly entering the CWT's is I have managed to earn the FISTS CW club's Millionaire award.

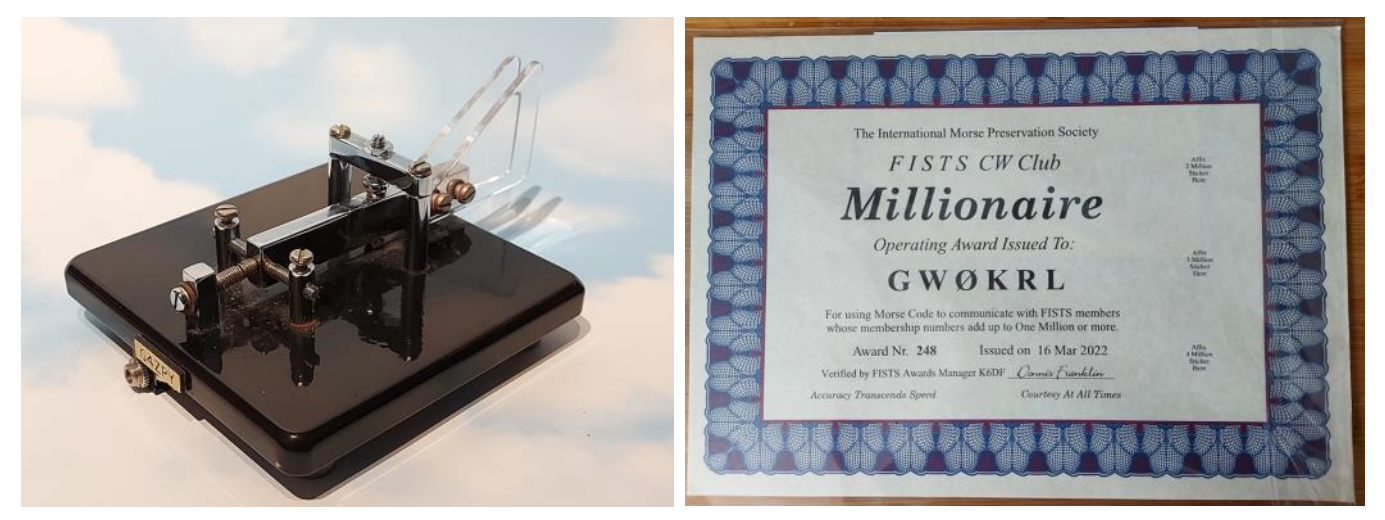

**Theo, PA3HEN #2481** forwarded this from Jan PA0SIM with a short report on a visit of NTC (Netherlands Telegraphy Club) members to the AGCW meeting in Germany: Theo PA3HEN, Harry

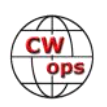

PA3ARM and myself attended the [CW week](https://www.agcw.de/programm-erbenhausen/74720/)[end](https://www.agcw.de/programm-erbenhausen/74720/) of the AGCW group in Erbenhausen. This was the first visit for Harry and me. We arrived on Friday in winterly Christmas-like condx. Just in time, because roads became very slippery. PA3ARM received a certificate for 40 years membership of the AGCW and, to his surprise, it was written in perfect Dutch. Theo PA3HEN was able to discuss CW activities with the AGCW. It was a pleasure to have eyeball QSOs with hams we only have met on the air. We had a very good time in Erbenhausen and thanks AGCW for a very well organised CW meeting!

**Vic, 4X6GP #5** forwarded this nice note from Jose EA7X.

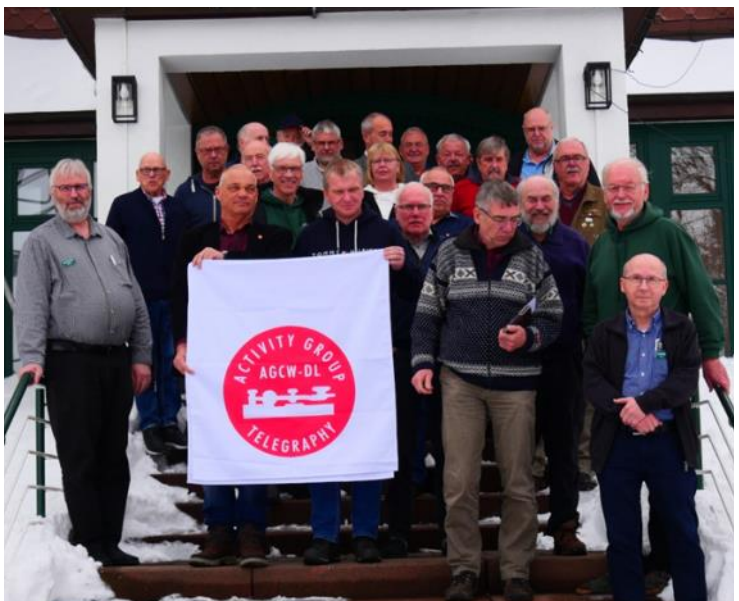

"It was a big surprise to find today in the mail a plaque of the 2021 ARRL DX CW contest, sponsored by your club.

"I've never applied for myself a contest winning plaque in more of my 40 years of contesting career but as former president of the EA Contest Club did sponsored many of them from some national and international contests as we think this action encourages operators all over the globe to be "radio-active" on the bands and attracts youngsters to this fantastic hobby.

"Thank you so much to the CW Operator's Club for this fabulous gift and please extend my appreciation to all your members."

**Kurt, AD0WE #2167** We have developed a **Learning Approach to QRQ** to achieve QRQ using a structured high-speed curriculum! It is selfpaced and should take about a year to complete. To our knowledge, this is the first-ever such course. The structured approach to achieving QRQ is a starting point, open to refinement. With additional feedback and collective experience, our goal is to make QRQ accessible to as many people as possible. Working with Jack **AA0IZ** and Terry [WB0JRH](https://www.qrz.com/db/wb0jrh) on this project has been a delight! We appreciate all of the critical feedback while developing the course. We wish you all the best on your Morse code journey!

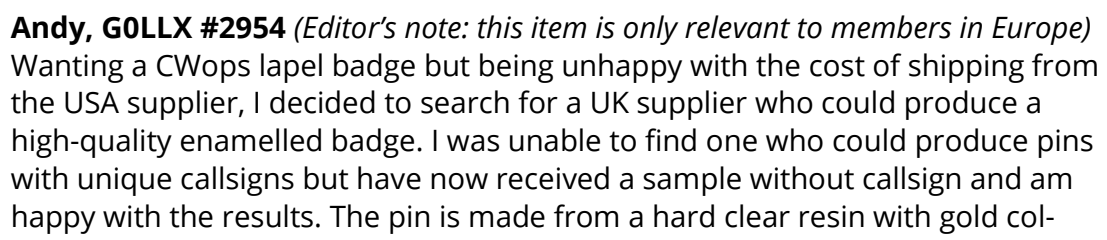

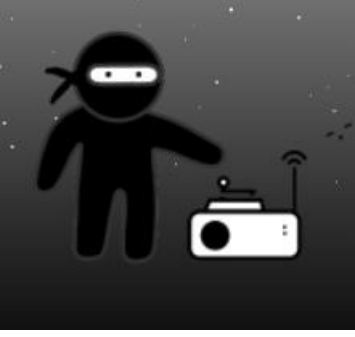

**The [Morse Code Ninja](https://morsecode.ninja/) web site has a wealth of CWlearning resources.**

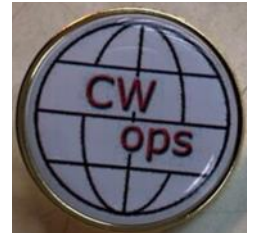

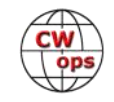

oured backing and has a diameter of approx. 2cm. The cost will be approximately £5 (inc postage) for UK members and £6 (inc postage) for members in mainland Europe. I'd like to stress that

this is not a commercial venture on my part and the prices are based purely on covering costs. [Please email me](mailto:skyfox1884@gmail.com) any expression of interest.

**Dave, WN4AFP #1208** Several days ago, while I was tuning my radio around the 40m CW band, I heard a familiar callsign WB4YHJ calling CQ. I immediately recognized that it was Steve from Tennessee. He was one of my earliest contacts at the age of 12. He was 17. I responded to his general call and I immediately told him about our first contact 46 years ago. We kept sending 'WOW!' to each other. I am 59 and he is 64!

I asked him to send me an email so we could stay in touch. A few days later, I was surprised to receive the QSL card that I sent to Steve way back then. I also found an image of the card that he sent me. I found his card in a photo of me at age 12 at my radios. Above the radios was his card affixed to the QSL board.This was a one-in-a-bunch odds of happening. It was a very cool event. I remember making that initial contact with Steve.

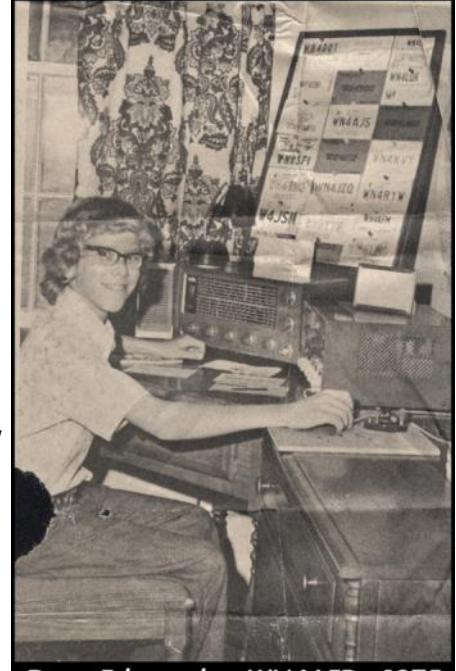

Dave Edmonds - WN4AFP - 1975

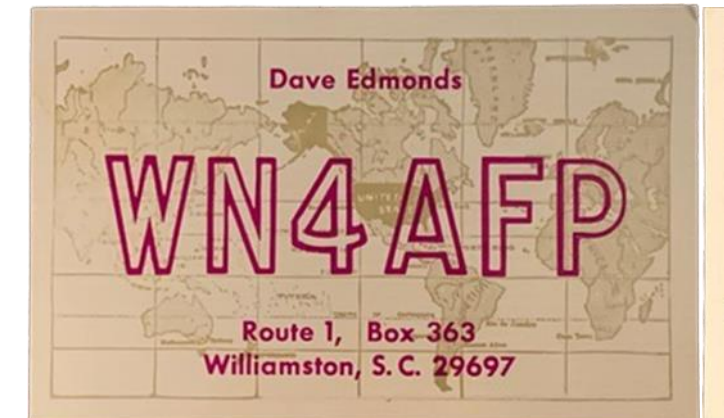

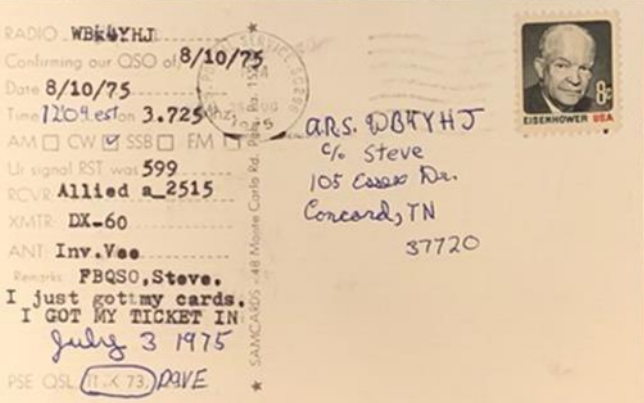

**Duncan, G3WZD #1979** Finally, some trivia from me. I've just acquired another vehicle having joined the ranks of electric car owners (perfect for all the local running around), I just could not resist grabbing this personalised plate for my new wheels! CW(ops) forever!

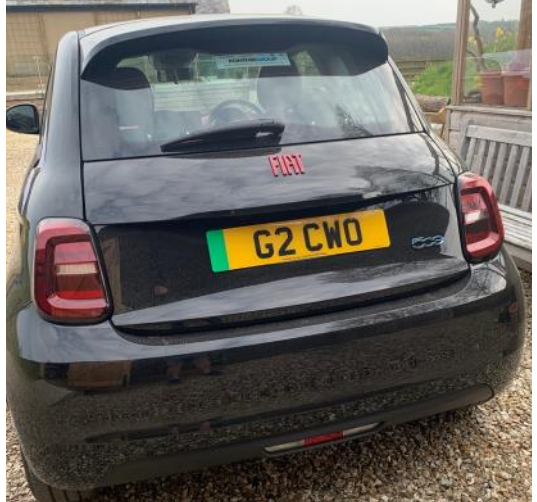

## **North American CW Weekend**

### **[Don Lynch W4ZYT](mailto:w4zyt.don@gmail.com)**

<span id="page-7-0"></span>The reborn North American CW Weekend is on, scheduled for June 10-12, 2022. This is primarily aimed at those amateur radio operators with a particular interest in Morse code (CW) operation - FOC, CWops, SKCC, FISTS - but anyone with an interest in Morse code communication is welcome. After two years of cancellations due to COVID restrictions, we are pleased to welcome regulars back and look forward to meeting some new players.

We are asking participants to be vaccinated and to use good sense with respect to any recommendations about COVID in force at the time of the weekend. At this point, masks are not required.

There is a nominal registration for the weekend of \$25 per couple or \$15 per single person. This will help defray costs and fees. Any excess will be donated to the CWOPS Scholarship fund. Please send your check, made out to "Don Lynch W4ZYT" to:1517 West Little Neck RoadVirginia Beach, VA 23452-4717email: [w4zyt.don@gmail.com](mailto:w4zyt.don@gmail.com)

### **Hotel**:

Fairview Park Marriott (This is the usual for the past several years) 3111 Fairview Park Drive Falls Church, VA 22042 Phone: 703-849-[9400](tel:703-849-9400) Reservations: 800-507-[8235](tel:800-507-8235) (Event is: "North American CW Weekend") **Rate**: \$ 122.00 plus taxes/night (Friday/Saturday)

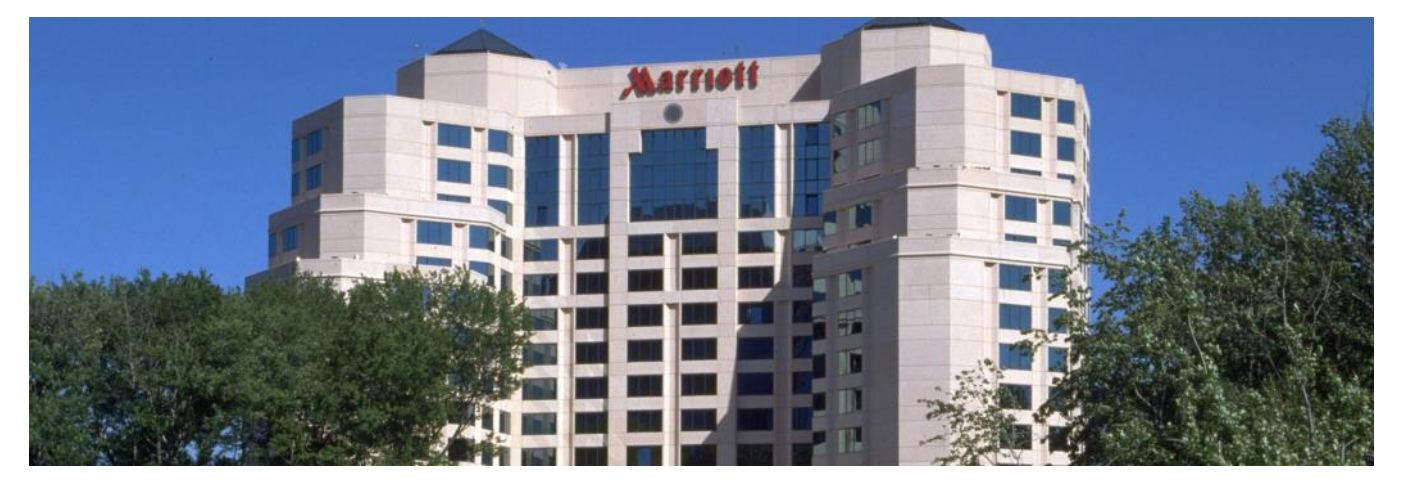

[Here's your reservation link](https://click.mlsend.com/link/c/YT0xOTA0NzM1MDk3NDYyOTg3NzIzJmM9aDZ4MyZlPTAmYj05NDI2OTUwMjMmZD13NXI0eDNi.vlIO1FDqf4fRzdLdOxgy3q_FeG41dkMaYR4eaCPsBs4) you and your guests can use to make hotel reservations.

You will find the information for your online reservation link below. If you have questions or need help with the link, please do not hesitate to ask. We appreciate your business and look forward to a successful event.

### **North American CW Room Block**

Start Room Block Date: Thursday, June 9, 2022 End Room Block Date: Monday, June 13, 2022 Last Day to Book: Thursday, May 12, 2022

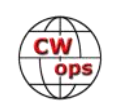

There will be a hospitality suite between 1800-2400 on Friday and Saturday. Due to COVID restrictions dictated by the hotel, no refreshments or snacks will be available, just collegiality and good conversation.

### **Pizza Friday Evening (6/10**):

Italian Oven 6852 Old Dominion Dr McLean, VA 22101. Salad, beverage (non-alcoholic), unlimited pizza. Meet 1800. Dress casual Individual checks

### **Brunch (Sat 6/11; 0900 to 1200):**

Home of Nina Lane and Jim Talens (K4NML and N3JT) 6017 Woodley Road McLean, VA 22101 Phone 703-241-[1144](tel:703-241-1144) Time: 9 to 12

### **Saturday Dinner (Sat 6/11; 1800 until …..):**

Metro 29 Diner 4711 Lee Highway Arlington, VA 22207 703-528-[2454](tel:703-528-2454) Don't be put off by the "Diner" moniker - [take a look at the](Metro29Diner.com)  [menu on the web site.](Metro29Diner.com) This is an informal place with a class kitchen and a full selection of meal options which should suit every taste. Cocktails, beer, and wine available.

Dress casual Individual checks

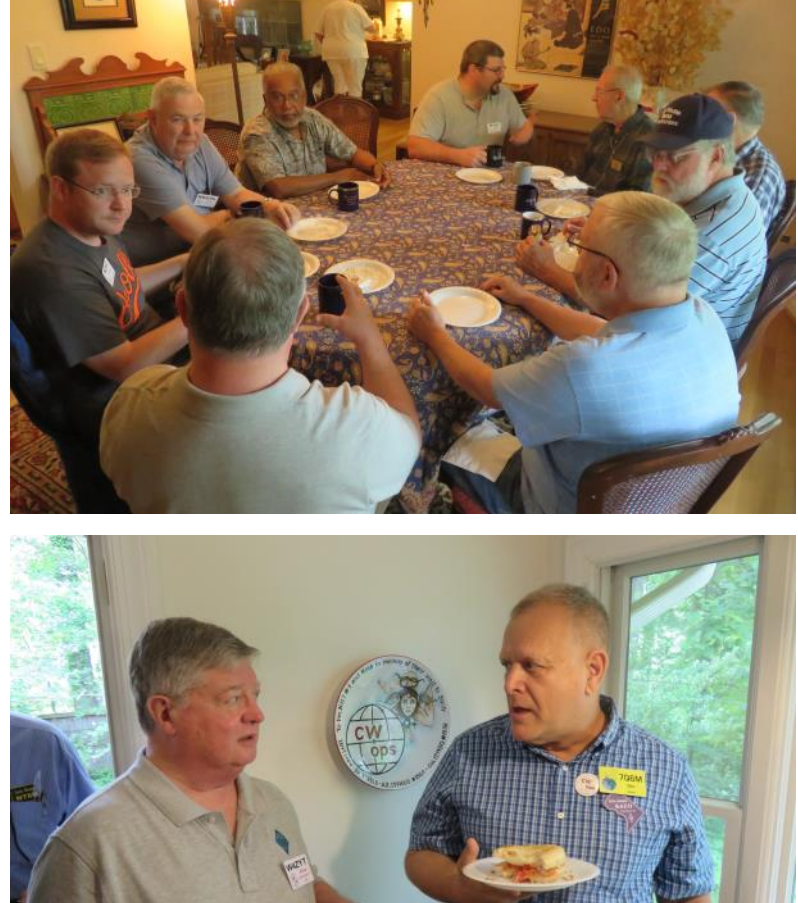

**Pictures from the 2019 Saturday brunch**

We are looking forward to a nice weekend and good participation. Please stay safe and well, drive carefully, and come prepared for a good time.

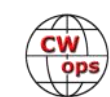

# **Giving Back Update**

### **[Rob Brownstein K6RB](mailto:k6rb58@gmail.com?subject=CWops)**

<span id="page-9-0"></span>CWops' Giving Back (GB) program is meant to provide on-air QSO experience and practice for anyone who wants it. It was initially intended as a way for our CW Academy students to get some -air experience. We all know that when there is activity on the bands, these days, it's usually a DXpedition pileup or a contest. Today's CW aspirants have had little chance to work others who are skilled at CW, operate at moderate speed, and are committed to helping. That's the mission of Giving Back. The GB volunteers get on the air at approximately 7 PM local time and seek out CQers, or call CQ, and engage in routine QSOs including some conversational tidbits. Here is the current schedule:

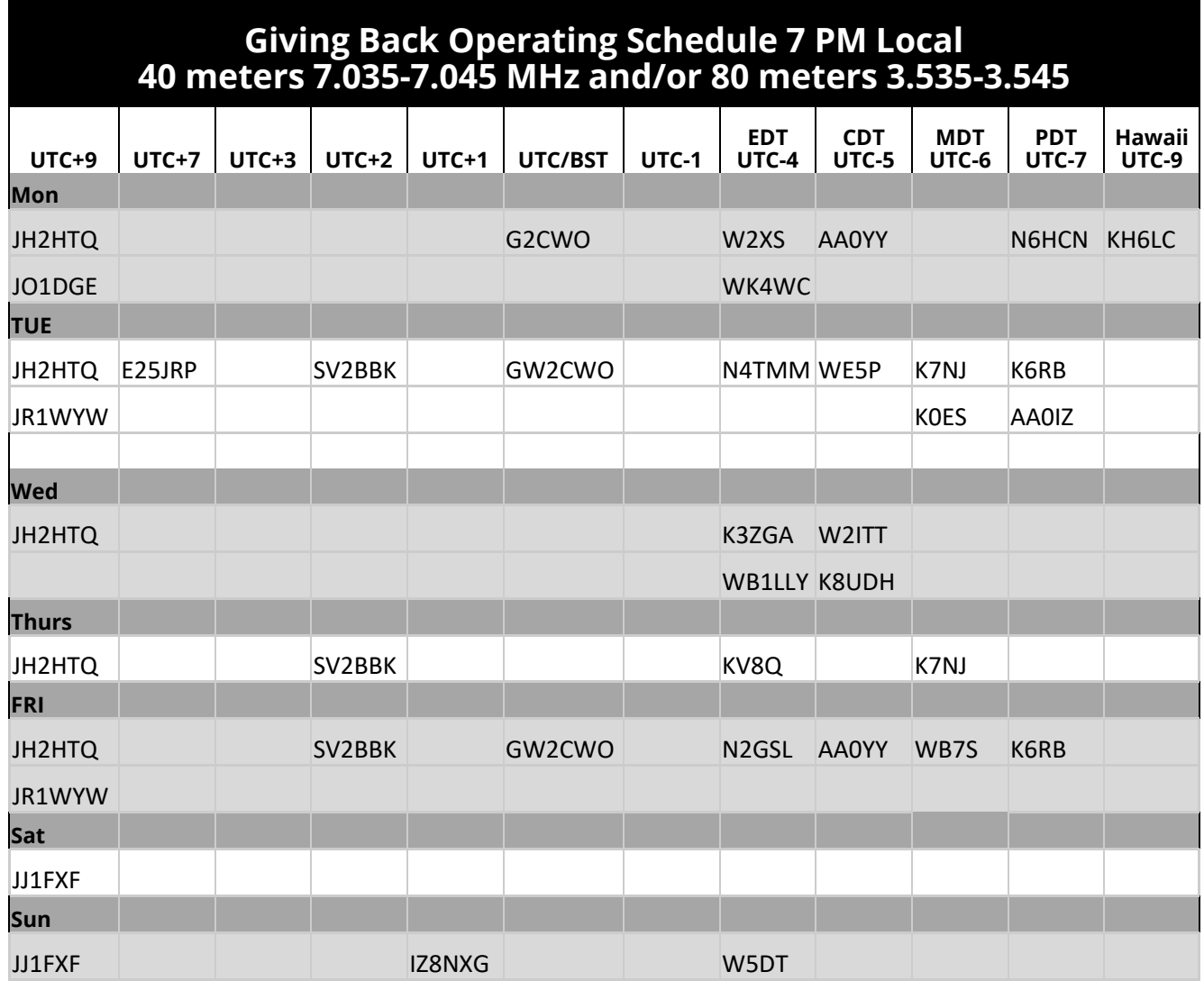

Here are the March results:

**AA0IZ**: K3EW, K7CLA, KF7WJY, KI7TGX, W6SGJ, W7JLD, WC7C, WE6M, WZ7E **AA0YY**: KA5SG, KC0CCR, W7ZIP, WB8VGE, WA5RES, W5INC, KD9LPR, WA3RSR, W1AAF, AC5XK, NC7M, WB5HOW, AI4OT, W4AW, KA2UQW, AC4KS, KD8TJB, KA4OQT, WB4DKF, W7BDJ, AI7SI

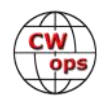

**G0POT**: M0KVI, F5MQU, PA7PD, 2E0HXE, G4VSO, HB9GUR, M0NNQ, G4OAB, DD1HL, NE1D **GW2CWO**: DF1RE(2), HB9HGR, F6HPY, DL2DBQ, DL3MGY, IW2JJS, I4VOL, SQ9FMU, SM3FBS, M0KTZ, YO4WO, OK2QX, EA4HAD, UA1APX, CT7AUS, SP5Q, UC4Y, S51NA, M0XIG, OZ30EU, ON4FLO, EA2EWB, EA1FGV, PA0HTT, IU3CMD, G0JPS, DL2QA, E73AK, YU3TA, IK3UMZ, G4BSK, IK7UKF, YO3FFF

**JH2HTQ**: JK1FDF, JN1MET, JA2HOP, JF1JDG, JM8QGN, JM1TQH, JM4AOA

**JJ1FXF**: JL8QLK, UA0CK, JM4AOA(8), JM8QGN(3), JE6WYC, JR6EUL, JA3CGZ, JA5APG, JM4AOA, BH3DXB, HL5JZ, JM6JFP(2), N1FG, JA4EGT, VK2KJJ, VK2NNW, BI4MBC, JJ1VNV/6, JI1CAZ **JO1DGE**: JO1DGE

**JR1WYW**: N7POV, R0FAM, BH5HQQ, JM4AOA, JM6JFP, 9V1ZV, JR1KAQ

**K6RB**: KA6CPM, K7BNY, W8OV, W7ZDX, KD0RC, KD7KDO, NX6BC, WA6KDO, W8SEE, WB4DKF, WB3EGD, K3PI, W4EDE, N9EXU

**K7NJ**: AG6ZE, AC5WT, KD0YLL, AA2UP, KG7VTO, W3DG, WA3RWP, OK1FVI, NB5Q, KE5AKL, NX6BC, KD9TSE, AI5EQ, WB2KMR, W4BCZ, WA7MLH, WA4BVY, VE3UXJ, K3RTA, AD6FR, WA3SCM, KF9EP, KG7A, AC5P, W5WTH

**K8UDH**: KN4UZO, K5HZ

**KE7VE**: N6EV, W7JAS, WB1GYZ, KD5RFC, WU7H, KI7NRI, KD7JG, K1OA, N5LB, K8TQX, W0BET, KA0SIX, NN0D, N8XI, WA9SWW, KD2SEM, N0ENH, KM6KJI, W7NNR, KN6NUN, W1WD, WB0B, AD5VC, WA7RCT, W1DV, KA2KGP, K8TEZ, N7PHI, WA6MOW, KF4AV, AB7MP, WA8ZNC, W3NP, KB3NSK, VE4MG, WB4WJA, W0JSL, KF5WJ, W0ZF, AC5RN, K8AMD, K8JD, K9NUD, KK7XV, AA5XA, K4GM, K8ZAA, KC4NLD, KG5CMS, AD9Z, AD0YM, AA3UJ, KA3KIH, KD0DK, AA3UJ, WB7BWZ, KC3PZY, AA2MX, WA5YOM, W5WTH, W4KLY, WB9EAO, WB8ICM, KB9RPG, W9SA, N8UKD, W6UT, NE6ET, K6HL, KM4FO, W4XJ, K7JFW, KQ4CW, NQ2W, K1GAR, K8VBL, KF0Y, K3YP, W4AFB, K5DW, W6IRA, WT2P, K4CA, KG5U, N0PP, W3RZ, N6TEM, NA7V, KF7W, K1WGM, VE3QAM, K9FW, NM1I, KA9FCZ, W7SW, K1EBY, WA8Y, KG7YU, W6SX, K9WX, N0TA, VE6RST, KT5V, W0NF, W8FN, NJ6Q, K8ZAA, K4IVH, WB2FUV, KK0I, KC4ZA, NE5A, VE3KIU, AC1GF, NZ0T, K3WW, WA5RML, KF6C, K3EW, W0NZZ, K1NIE, KB5RXL, KA8CBZ, K9WA, KB0LF, WM4Q, KR2Q, K3QP, NQ3K, KB3ERI, WN4AT, N2DGQ, WA0QZK, NG9F, K5LN, W4JIT, N4OW, NV5P, N4LSJ, NQ8T, K3BEQ/4, W0GNZ, AA0NI, N9EE, W2IW, WA5OBV, K9FW, KB5RXL

**KH6LC**: N1DRS, KN6NUN, KA2MLH, KN6EZE, KG5NII, K7CLA

**KV8Q**: K3BVQ, NK4O, W1AU, K8MPH(2), KI4IO, NG9D, AA9MU, N9AK

**N2GSL**: KC8KYV, AC1BS, VE3NUL, KB9BRS, KC1FUU, W4EAB, WB3GCK, W1DLC, K8ZAA, KC4NLD, W2QCY, AC2LA, AC4GM, AF8E

**N4TMM**: K8VBL, K8MPH, NI4E

**N6HCN**: NM5M, AC2K, KF7WX

**SV2BBK**: YO2ADQ, RN6LJU, YU2CW, SV1DAY, 4X6FB, EA2EWB

**W2XS**: KE8NTX, N8ZR, K3DGR, WB8VGE

**W5DT**: WB2KMR, 9A3YT, W0ITT, K3BEQ/8, AA2MK, K4EWG, VE1YVN

**WB1LLY**: W4MCX, K3BEQ, AE4GM, K0HNL, W8TY, KC8RVD, W3HIZ, WA3SCM, NN0D, K5RIX

**WB7S**: N9YB, N8AI, N2JPR, VE3WPK, AG7YM, W0ITT, WD8LSR, AG7YM, AG4JT

**WE5P**: WA5PFJ/P, DH2SK, AC4BN, K1ARR

**7N2XZB**: JM4AQA, DS1TUW, JK1ESR, JA3MDU, JM6JFP, JO2HTD, UB0J, JS2GBG, JM8POP

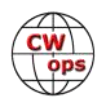

# <span id="page-11-0"></span>**CWops 2022 Dayton Dinner - May 19, 2022**

### **[Bill Perkins, KC4D](mailto:wwbillperkins@gmail.com)**

It's again Dayton Hamvention time and time for our Annual CWops and Friends' Spaghetti Warehouse Awards Dinner.

Again this year we have reserved the venue's largest rear Dining Room "C" for our Banquet event. For the past three (3) editions, we maxed out the room's 100 seat capacity, but have again been promised overflow space in the adjoin-

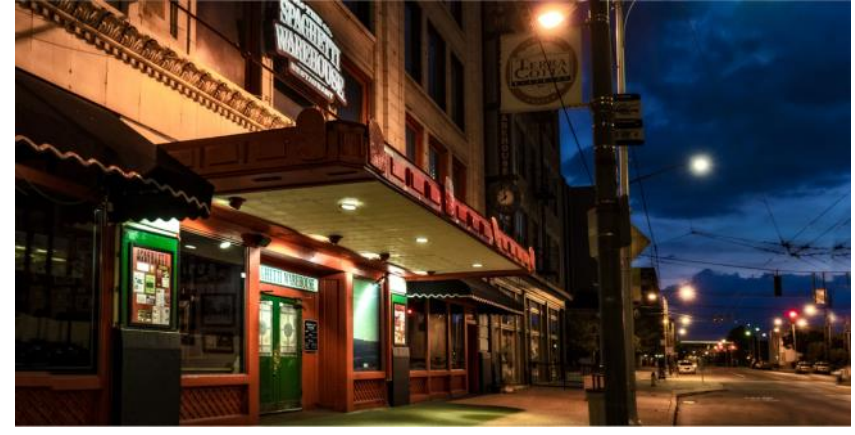

ing restored Street Car Dining Room. Send me your reservation promptly, and I'll reserve space for you in the Main Dining Room.

The wait staff will take your meal and beverage orders upon arrival at your tables. To speed service to our large group, you'll be asked to select from among six (6) Spaghetti Warehouse Banquet Favorites:

- Spaghetti and Meat Balls
- Incredible 15 –Layer Lasagna
- Four-Cheese Manicotti
- Fettuccini Alfredo
- Grilled Chicken Cesar Salad
- Chicken Parmigiana

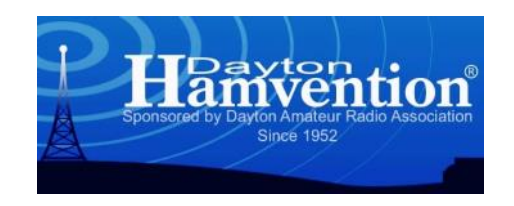

All of the selections include a salad, bread, and non-alcoholic beverage. You may enjoy any of the first five Spaghetti Warehouse Favorites with associated sides, etc. for the fixed all-inclusive price of about \$21.00 per person (Including tax and standard gratuity). The Chicken Parmigiana commands a small \$2.00 premium. You will receive individual bills including your adult beverage (s), if any, before you depart. These should be paid individually at the front desk. Two of the selections are meatless, but if you have other special dietary needs, I recommend you phone the restaurant a few days in advance and they will try to comply, where possible. The restaurant staff are in general, a very congenial and accommodating team.

As always, everyone is welcome, CWops members, spouses, significant others, and friends. Don't be caught in the last minute rush, email me immediately at [wwbillperkins@gmail.com](mailto:wwbillperkins@gmail.com) and I'll reserve your seating. To secure your reservation & be eligible for the door prize drawings, I'll need name, call (or relationship) and e-mail address for my records.

I look forward to greeting you on Thursday Evening, May 19, 2022 at 5:30 p.m. Remember, the Spaghetti Warehouse venue (35 W. 5th Street) is a short two block walk West of the Downtown Dayton Convention Center & Crowne Plaza Hotel, traditional home for many of the Hamvention Hospitality Suites.

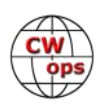

## **How We Were**

### **[Hank Garretson, W6SX](mailto:w6sx@arrl.net)**

<span id="page-12-0"></span>MD0CCE, Bob Barden, CWops # 552 Also MD2C, N2BB

Photo: As WA2RJZ in 1964. "The rig is a Collins 75S3B, a Johnson Ranger and homebrew amplifier. I was in high school at the time and it took a year and a half of lawn mowing, newspaper delivery, snow shoveling and lawn mower repair to save the money to buy the 75S3 new, but it was worth it!"

"My interest in ham radio in Jr. High School lead to my going to college for a BSEE with a specialty in communica-

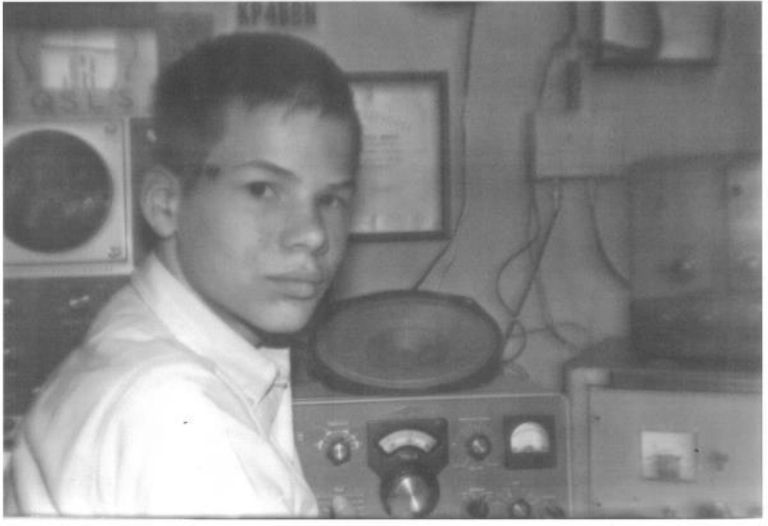

tions. My subsequent career in engineering design and then management carried me all over the world, and we lived in NY, London, Tokyo, London again, North Yorkshire (UK) and lastly the Isle of Man. The Isle of Man was chosen after extensive research from a list of 35 possible places around the world to live after we left Yorkshire when I retired for the second time. We have been here 15 years now."

Please send your "How We Were" picture(s) and story to w6sx@arrl.net. Then-and-now pictures particularly welcome.

# **CWops Mini Clubs and Vanity Calls**

## **[Bill Gilliland, W0TG](mailto:bill@bgilliland.com)**

In late 2017, a group of UK members acquired special calls, G2CWO, GI2CWO, GM2CWO and GW2CWO to be used to promote CWops. This spurred a similar interest in the U.S. and a committee was formed to promote the acquisition of special calls there. The committee facilitated the organizing of CWops Mini Clubs in each of the fifteen Divisions of the ARRL.

In early 2018, each of the original fifteen mini clubs, joined later by an additional mini club in Cape Cod, acquired a vanity call sign with the suffix CWO or CWT, and a website at [https://](https://cwomc.org) [cwomc.org](https://cwomc.org) was set up to manage requests to use the calls and to provide a log repository. Each mini club call has its own QRZ page and a common paper QSL is available either through the mini

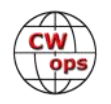

club or via a QSL Manager. All CWops members in an ARRL Division are automatically members of that division's mini club and no application, dues, or other participation is required.

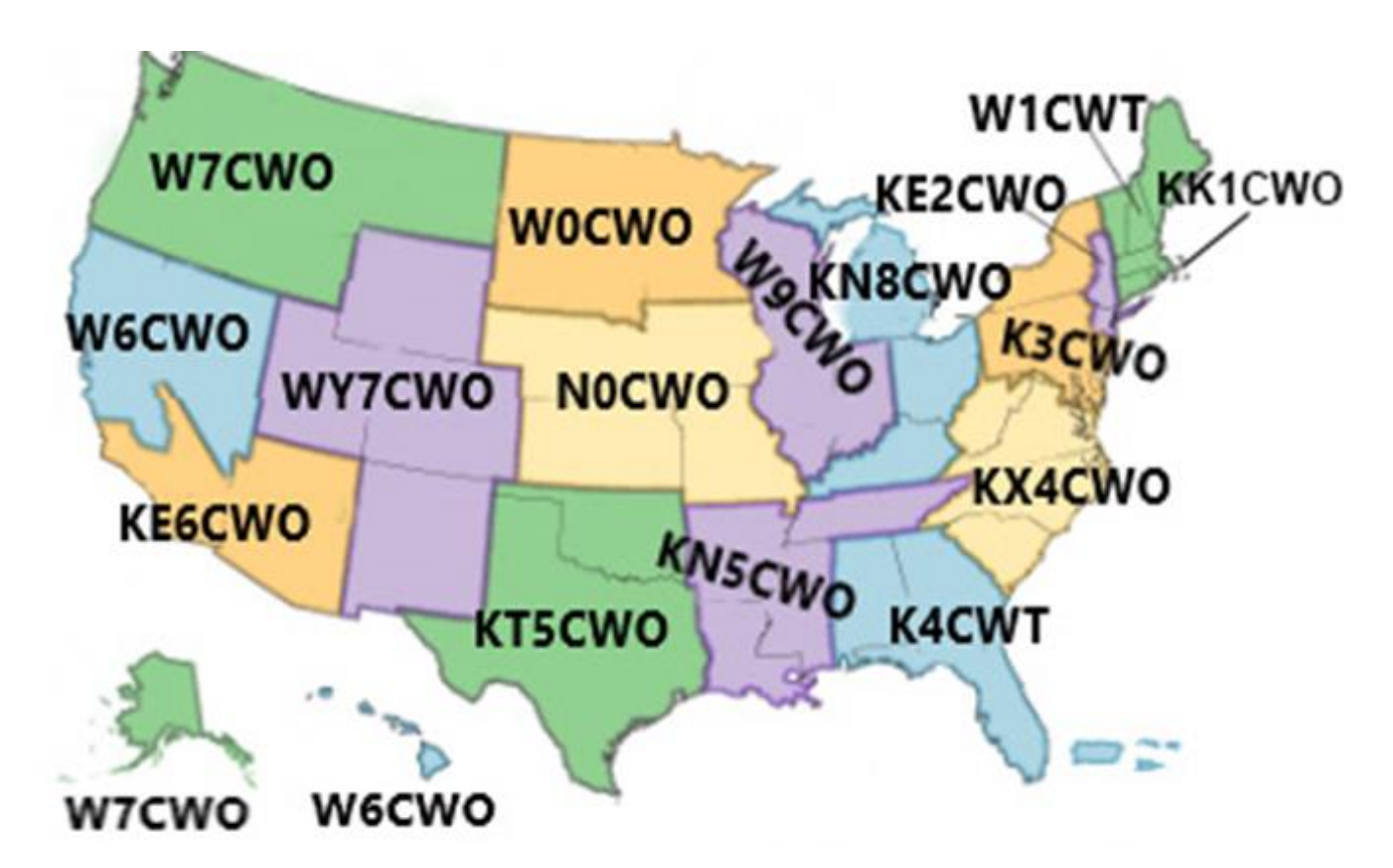

A U.S. mini club vanity call is available for use at any time by a U.S. amateur who (1) has a current, valid FCC license and (2) is a CWops member in good standing. Permission to use a mini club vanity call may be requested by visiting the U.S. Vanity Callsign Website at <https://cwomc.org> and selecting the call sign you wish to use. The request form will be sent to the trustee for the call for review and response. All call signs are available to any member on a first come, first served, basis and preference is given to members who reside in the division served by the call sign. When operating activity is completed, the Submit Log link on the same Website must be used to submit your log for archiving. Those who wish to use one of the United Kingdom call signs should [con](mailto:%3cgw0etf@btinternet.com%3e)[tact GW0ETF](mailto:%3cgw0etf@btinternet.com%3e) for permission.

The call signs have been used many times during special events and during regular CWTs and K1USN SSTs. The call signs were very active during the CWops  $10<sup>th</sup>$  Anniversary in January 2020 when they were joined by special event call signs in several other countries.

We encourage everyone to use the special calls as often as possible to promote CWops and our goals. The Website at [https://cwomc.org](https://cwomc.org/) makes the request process to use one of them very easy, so why not do it in an upcoming event or even create your own event by just operating with one of the call signs?

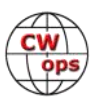

# <span id="page-14-0"></span>**A New Contest: The MST (Medium Speed Test)**

### **[Howard Bernstein WB2UZE](mailto:%3cberny450@aol.com%3e)**

The International CW Council, founded in early 2021 and now comprised of 31 member CW clubs, is pleased to announce the inauguration of a new contest called the MST (Medium Speed Test). The MST will be a mirror image of CWops CWT, but at a slower speed of 20-25 wpm and on Mondays and Tuesdays starting May 2, 2022. The full rules can be [found on the Council website.](https://internationalcwcouncil.org/mst-contest/)

With the ever increasing popularity of digital modes, it is very important to populate the amateur bands with active CW operators lest we might lose some of our allocated frequencies. When the CWT, SST

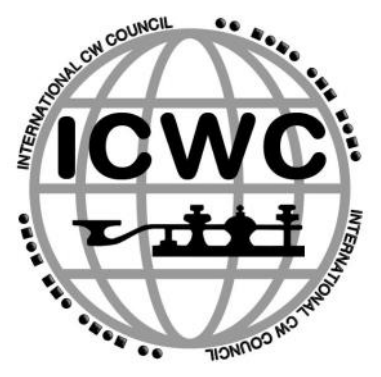

and the AWT (Japan) take place, the bands light up with hundreds of operators which demonstrate that CW is still alive and well. The fact that the new MST is on Monday and Tuesday now means that every day of the week except Saturday has a similar contest in place. Contests such as these are fun and give new operators experience in making QSOs and more seasoned ops a place to hone and polish their skills.

The Council supports the IARU (International Amateur Radio Union) band plans and you will see that the MST frequencies are based on what is already allocated to CW worldwide.

We hope that all the CWops members who enjoy participating in the CWTs will be active in the new MST and support it. Please spread the word amongst your friends and radio clubs which will help this catch on making the MST a success.

# **Young Ladies Radio League, Inc.**

## **[Anne Dirkman, KC9YL](mailto:%3ckc9yl.anne@gmail.com%3e)**

Did you know that there is an international amateur radio organization, just for YLs? Their purpose: To encourage and assist YLs around the world. The YLRL sponsors contests, awards, certificates, and scholarships, and hosts membership booths and YL forums at hamfests. Want to know more? Here's a little history.

[The Young Ladies Radio League](https://ylrl.net/) will celebrate its 83<sup>rd</sup> anniversary in 2022. A letter from Ethel Smith, W7FWB (later K4LMB) was published in the July 1939 QST asking YLs to contact her, with hopes to band together. She received 12 responses, and the Young Ladies' Radio League was formed in September of 1939. Dues

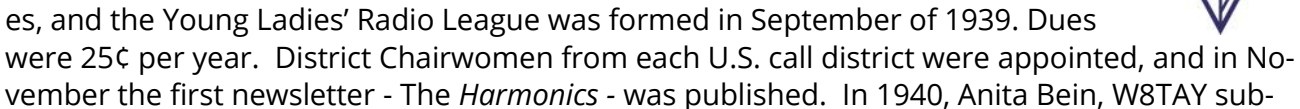

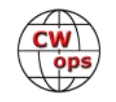

mitted the YLRL Slogan" "QRV-I am ready" and the first YL nets were scheduled. Most of those original members operated CW and spent the majority of their time rag-chewing.

During WWII, members taught CW and theory and supported the Red Cross. Dot Knapp, W2MIY was the only female AARS Army Amateur Radio System radio aide, while Viola Grossman, W2JZX served with the Signal Corps. Helen, K6CTW was employed with the  $9<sup>th</sup>$  signal corps in Oahu and sprang into action when Pearl Harbor was attacked.

If you've ever heard a QSO between two YLs, you may have been mystified when they send "33" at the end of their transmission. It means "Love, sealed with friendship and mutual respect between one YL and another YL", and was coined by Clara Reger, W8KYR (later W2RUF) and adopted officially by YLRL in 1940 – the same year that all licensed female operators became known as "YL" s.

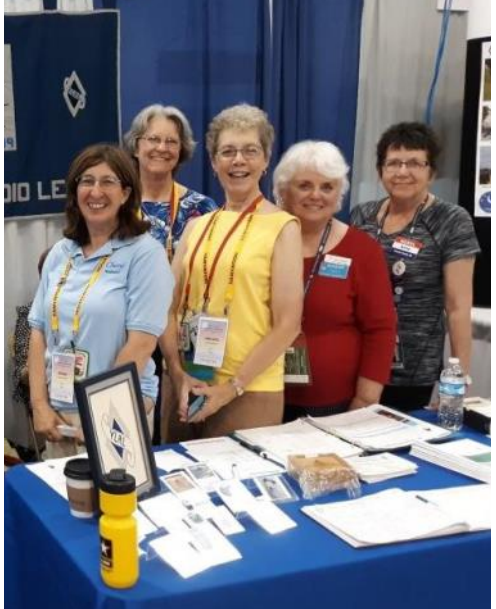

**The YLRL booth at the 2019 Dayton** 

By 1950, the YLRL developed contests to encourage YL partic-**Hamvention.**ipation, which continue today. Current contests include the annual YL/OM contest and DX/NA-YL Anniversary contest.

The first YLRL convention was held in June of 1955 in Santa Monica, CA. National conventions continue to be held every 3-4 years, with the most recent in Oklahoma City, OK (2018) where 22 states and Canada were represented. There were scheduled demonstrations & speakers, a Saturday night banquet, a VE session, and lots of time to venture into downtown on our own for tours, shopping and dining. Past conventions have been held in Vancouver, Boston, Huntsville, Denver and even an international convention in Munich, Germany.

YLRL members range in age from pre-teens to 100-year-olds, with approximately 450 members world-wide located in 35 different countries. Many DX members have their dues sponsored by YLs in the US and Canada. Some of those DX adoptees, in turn, also sponsor their US counterparts' memberships in their home countries.

The Young Ladies Radio League hosts a membership/info booth at Hamvention – a gathering spot where YLs can meet and greet throughout the weekend. In keeping with this year's *Reunion* theme, all YLs (an amateur radio license is NOT required) are invited to attend our 2022 YL Forum and get (re)acquainted with each other. Guest speakers and the team of officers are on hand to answer questions, promote membership, and share the benefits of belonging to the largest YL organization in the world! YLs also set up membership booths at ham fests and swap meets throughout the country.

The YLRL sponsors awards and certificates to encourage operating on HF and Echolink. While some awards such as the YL-CC, YL -WAS, and YL-WAZ are challenging, some are geared toward the casual operator with limited equipment, and members are able to exchange contacts using other modes, such as Echolink.

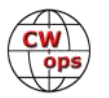

The YLRL publishes a bi-monthly electronic newsletter. District Chairs solicit articles of interest from the YLs in their call area. Each issue is filled with stories from YLs around the world. Our new Webmistress Michelle, W5QMC has been working tirelessly, uploading the old *YL Harmonics* issues, so they are now available online as well.

The Young Ladies Radio League sponsors three memorial scholarships for a total of \$5,000 each year. Recipients must be a licensed YL, seeking a bachelor's or graduate degree at a U.S. College or University.

Our website has been completely revamped, becoming more user friendly with a modern look. Dues are \$15.00 per year and include full access to the current and archived newsletters. We have an active Facebook page - Young Ladies Radio League - where members can share their accomplishments and inspire others to be radio-active!

By my count, an even dozen YLs are members of BOTH CWops and YLRL, but within our group there is a genuine upsurge of interest of operating CW. Some ladies needed to pass the code test years ago to upgrade their licenses and want to regain that skill, while others (like me) are looking to stretch their brain, score some rare DX, add some points for their contest clubs, or just have fun! Amateur radio and Morse code are dying? The YLs will tell you: NO SIR!

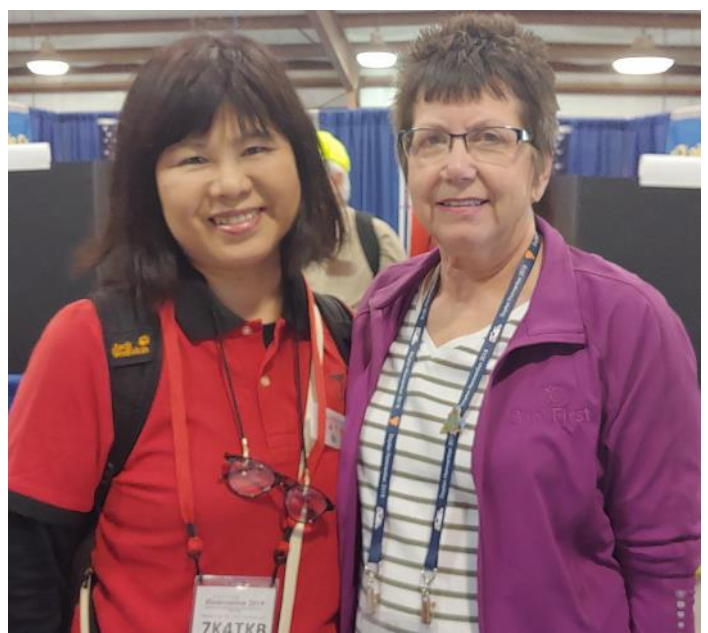

**Yuki, 7K4TKB and Anne, KC9YL**

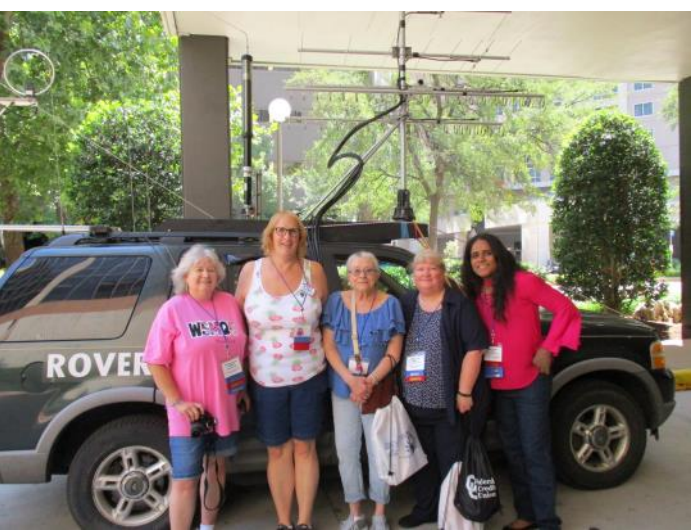

**Michelle, W5MQC, Andrea, K2EZ, Rita NE0DB, Judi, N5KUO, and Ria N2RJ at the 2019 Oklahoma City Convention**

If you're wondering about my connection with the YLRL, I joined after I heard the club secretary, Anne WB1ARU, calling CQ (SSB-that's all I knew!) on a Thursday night in 2013. What started out as a casual conversation has resulted in my making - and meeting - new friends from around the world. I am currently the DX Treasurer and process memberships for our DX YLs as well as their U.S. sponsors. I also maintain the member database for our e-newsletters. Everyone isn't lucky enough to have a supportive local radio club, and the YLRL gives these ladies a connection to others who share their enthusiasm for amateur radio.

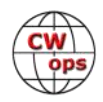

# <span id="page-17-0"></span>**Protecting Your PC — More Complex than Ever**

Imagine this situation. You are at the contest station of Dave, K8DV. Jay, K4ZLE, finishes working the last multiplier needed for an alltime new score in excess of 9 million points for the 8th call area in the CQ WW CW. The team stands together, just taking a deep breath and wondering if it will be enough. Suddenly, K8CR, Chuck asks me what a bitcoin is. Being an IT guy, I freeze before asking, "Why?" Chuck says that he tried to copy the logbook database to a thumb drive and when he selected it, he received the ransomware window in Figure 1.

### **[Bill Salyers, AJ8B](mailto:aj8b.bill@gmail.com)**

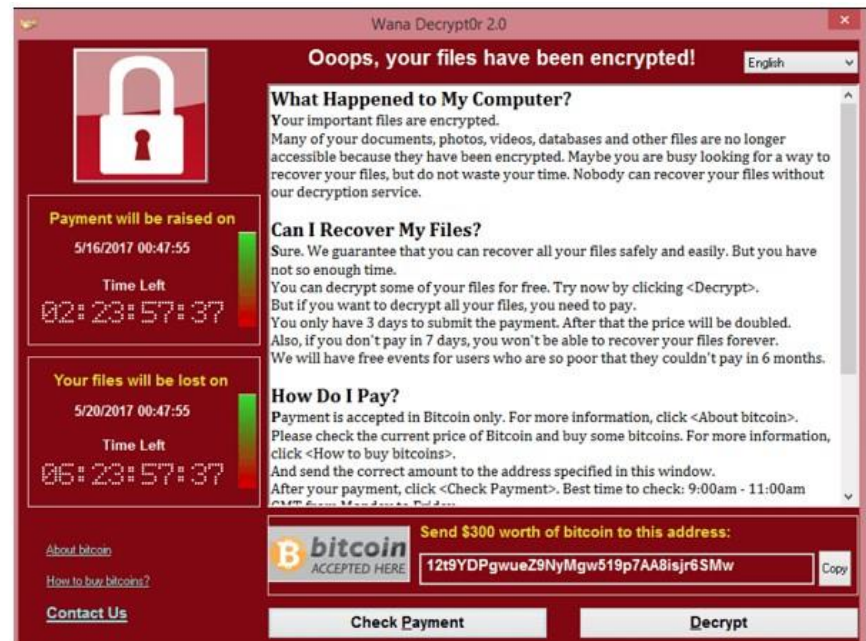

Now we have a *real* problem. We can pay the requested \$300 to get the files unencrypted (if we pay within one hour and 20 minutes), or, we don't pay and lose the weekend's record-breaking work. Other than the blackmail issue, \$300 may be worth it. However, what if it were \$3,000? In fact, in 2019, the average ransomware charge was \$84,116.

This is a worst-case scenario, but, it is very possible. There are also denial-of-service (DoS) attacks, phishing and spear phishing attacks, drive-by attacks, password attacks, and more. You may think that this is just a Windows issue, but in February, vox.com released a report that said, "The amount of malware on Macs is outpacing PCs for the first time ever, and your complacency could be your worst enemy."<sup>1</sup>

Linux/UNIX is certainly a better platform to minimize virus activity, but I can remember a couple of sleepless weekends at GE Aircraft cleaning up work stations after we were hit with the Morris Worm.

There are two types of questions that I hear all the time. The first is about the need to stay prepared. I hear questions such as, "Who would target us?" or " I am just a single user." or "We are a small company!" The reality is that most successful attacks did not directly target the victim. The villain throws a wide net hoping to catch *anyone*! The second myth is that these attacks are put together by someone who has extensive resources and a lot of money. Successful attacks have been launched against companies and individuals from a coffee shop using little more than the internet and Facebook.

Cisco produced an excellent video a few years ago that I still use as a teaching tool. This is a true story about a company about to go public. The attack eventually forced a CEO to resign and cost

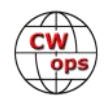

*(Continued from previous page)* the company millions of dollars. [You can view this video here.](https://www.youtube.com/watch?v=j0EZpH_eIsY&t=5s)

### **Needed Concepts**

There are a couple of computer concepts that we need to discuss, so we can then understand the remedies. I will stay very general in these discussions as each one has books written about them, and I don't want to bore you even more.

The first is Domain Name Services (DNS). DNS is the phone book of the internet. Imagine that instead of www.aj8b.com, I told you to view my website at an IP (internet protocol) address of 50.28.8.76. And then, later, due to expansion, cost, or a host of other issues, I decided to move to a different hosting company. Now my address is 23.235.203.61. A system was developed to provide the appropriate IP address when asked. When asked what the IP address for a particular website

### *Editor's Note:*

The original version of this story appeared in *The National Contest Journal*. Reprinted with permission, September 2020 NCJ; copyright ARRL.

is, a DNS server will respond with the current IP address of the particular domain in question. A vast majority of attacks use invalid or redirected IP addresses to cause havoc for the local PC or on the network.

The next concept is operating system access levels on the PC. Many hams use the PC right out of the box and don't set up any sort of user access level. Windows typically allows for two different types of users; local users and administrative (admin) users. Local users can execute programs that use local resources. Web browsing, office applications, and logbooks are examples of local programs. If a local user attempts to change a system setting, such as deleting a disk drive, they would not be able to do that. However, an admin level user can do anything. If you use the computer out of the box, then you are probably running with admin access.

It is important to understand that when a user executes a program, that program inherits the access and permissions of the person who executed it. If you are erroneously attempting to run a program that would unknowingly execute a phishing attack for instance, that may fail if you are just a local user, but it would succeed if you had admin level access associated with your account. You don't have to log in as administrator to have admin privileges. If the person who set up the computer created an account, they can associate a level of privilege with an account. For instance, a log-in account of AJ8B could be either a local user or an admin user, depending upon the setup.

Finally, it is important to have some idea as to how computer programs execute in a Windows environment. When you double-click on an application — let's say *AJ8B Cool Logger* as an example — that application is loaded from the hard drive into RAM, and resources are lined up in a specific order, with specific links and interfaces set aside for that application. Windows will determine how much memory, I/O, and other resources it will allocate. Once *AJ8B Cool Logger* is loaded into RAM and the resources are connected to it, *AJ8B Cool Logger* is off and running. The danger is that *AJ8B Cool Logger* may not be the application you expected it to be. For instance, if you loaded a

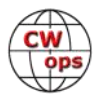

compromised copy of the software that you downloaded (or were sent), all may *seem* just fine. But, when you run it, strange things may happen as the "bad" code is now attempting to do what it wants.

Many applications are compromised, and you won't know it even after you have started to run it. For instance, in our example, perhaps *AJ8B Cool Logger* is doing what it was expected to do. It may, however, spawn off a task that would search for credit card information, log-in and password information, or bank account information. You would not — and may never — realize that you have been compromised as everything appears to be just fine.

In the 1990s, a popular "word processor" also contained a key logger that would capture log-in and password information and pass it along to the nefarious creator. It all makes you want to go back to paper logging, doesn't it?

### **Layered Approach**

So, how can you address all of this? It would seem like a lot to worry about, given the complexity of operating systems, networking, and the internet. *MalwareFox*<sup>2</sup> has a model that we have modified to identify the threat level and the corresponding approach to mitigate the threat. You have to think of this as a holistic approach. I like to describe the problem as a one-story building shaped like the Pentagon. You may have all the doors fully monitored and protected and all but one of the windows covered, but someone eventually will find the "open" window.

Although this article may seem like a plug for these products, it is intended to show the layered approach and the reason *why* we choose a particular product. We could have hours of discussion about which approach and mix of products are the best, and there are probably hundreds of

combinations. The layered groups of products discussed here, however, have successfully protected our 500+ PCs, servers, portable devices, and mobile devices, and I am passing along what has worked for us. $3$ 

If the data we want to protect is at the center, or the target, we have wrapped layers of protection around the data as shown in Figure 2.

• Operating System Level — Whether your operating system is Windows, Mac OS X, Unix, Raspbian, Ubuntu, or any other, it should be up to date. Our entire approach assumes that you are using the latest and greatest. Older versions of these operating systems may work just fine, but, if you are concerned about threats, then it's time to upgrade.

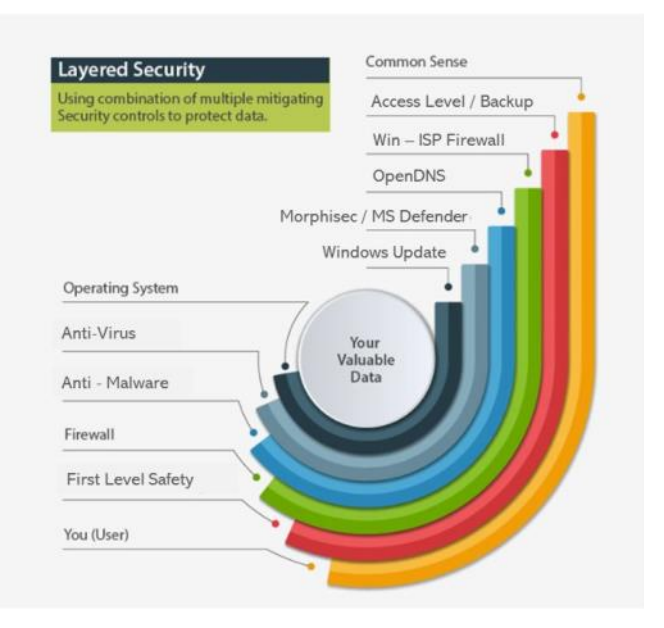

Make sure that you are receiving the patch bundles and upgrades for your operating system *and* for your applications.

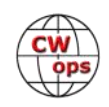

• Anti-Virus Level — For many years, Microsoft *Windows Defender* was little more than a "metoo" addition to Windows XP and Windows 7. However, Microsoft committed resources to bring *Windows Defender* on par with the best out there, and has included it, and the regular virus definition files, free of charge as part of the Windows 10 operating system. *PC World* magazine reviewed *Defender* in July. The review said, "Multiple test results make the case that *Windows Defender* is good enough to protect your PC from viruses and malware." <sup>4</sup>*MalwareFox* said, "*Windows Defender* is a well-integrated security system built-in to the operating system." 5

One of our two silver bullets is a product called *Morphisec*. 6, 7 This Israeli company has developed an approach that allows Windows programs to start up while monitoring them, comparing their behavior to the typical Windows program start-up behavior. Remember our discussion about Windows tracking resource requests and then allocating PC resources? *Morphisec* has a way to "morph" — or scramble — "the process structure relocating and transforming libraries, functions, variables and other data segments in a controlled manner. Each run is unique, per process instance, making the memory constantly unpredictable to attackers. Applications continue to load and run as usual. A lightweight skeleton of the original structure is left as a trap." This is all the explanation they will give, but I can testify that it works, and it works well.

The real benefit of *Morphisec* is prevention of "zero day" attacks. You can make sure that your anti-virus definition files are up to date and the operating system and applications are patched, but what if you are among the first users to get the "new virus?" There is no protection yet. The historical approach was to hope someone else was infected and then download the necessary files from the anti-virus companies when they became available. The approach that *Morphisec* takes will catch the zero-day attack as it starts to run. There are no files to keep current. *Morphisec* monitors the execution of the program to determine if something is wrong. It is by far the best \$24/user/year we spend. This is a revolutionary approach to protecting PCs, and it really is effective. (Since this article was first published, Morphisec no longer offers a consumer license. You can search on "zero-day attack prevention" and find alternatives.)

• Anti-Malware Level — Even though we are patched, have our virus definition files in place, and have other products working for us, users may still go to a website directly, or click a link in an email, that takes them to a site that may try to introduce a harmful app. What can be done about that? We use a product from Cisco called *OpenDNS*, now called *Cisco Umbrella*. This is our second silver bullet. This free product for home users addresses the issues of internet browsing, both intentional and unintentional. Our discussion about DNS is useful now. I mentioned DNS servers are out on the internet, but I did not mention where. Cisco has worked with hundreds of companies to be their DNS provider. In fact, they are now the largest DNS provider in the world. They have a huge database of DNS requests and results. As soon as a link is flagged as being a problem (ransom-ware site, phishing site, etc.) it is recorded in the DNS database. If you are using *OpenDNS*, you will be alerted that the link you are trying to go to, or that some application (bot, rogue application, etc.) on your PC may be going to, is fraudulent and the request will be denied. Remember the key-logger application that had hijacked a word processor? *OpenDNS* would have flagged that key-logger application and blocked its ability to transfer the information it had collected from your PC. How large is the *OpenDNS* database? Cisco monitors 200 billion internet requests every day from 100 million active users in 190 countries.<sup>8</sup> (Since the article was first published, Cisco Umbrella is a com-

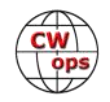

mercial product only. However, consumers can get the same capability for free by searching on OpenDNS)

- Firewall Level To be honest, I really don't do much with this layer at home. I have found that the default settings of the Windows firewall per PC and the default settings that most ISP modems have in place are adequate. If you are hosting websites on your network, then you would more than likely need more than the PC and ISP would provide and that is most definitely a discussion beyond the scope of this conversation.
- First-Level Security There are two aspects of first-level security: Access level, and file backup. As mentioned earlier, the real issue with access level is that the program executing takes on the privileges of the person who started the program. If you are the admin (full rights), then the program will have full rights to do whatever it can. If you are standard user, then the user will behave with the rights of a standard user. You need admin access when you are doing things such as installing software, changing some operating system settings, or deleting files and directories. You don't normally need admin access for the day-to-day usage of your computer. So why take the chance? I recommend two accounts. The first is your day-to-day login that has standard user privileges. The second account can be used to perform admin type duties. It is a basic safety procedure.

Gary Sutcliffe, W9XT, wrote an excellent *NCJ* article about backing up your files.<sup>9</sup> In my case, I have a Dropbox directory set up and all my contest files are located in that directory. As soon as a file is saved, it is backed up to the Dropbox cloud. (dropbox.com)

You (User) Level – As Voltaire said, "Common sense is not so common." That is certainly true when it comes to using your computer. You might think that with all of the layers of protection that we have wrapped around your data, we would not need to talk about the safest way to use your computer. However, that is not the case.

For instance, one of the Big Three auto manufacturers had a design division shut down by a network "worm" that was doing no more than replicating itself to every other computer (Windows) and workstation (Unix) on the network and then starting the process over again. It was happening so many times that the network was swamped, and no one could get any work done. They eventually found that the worm was introduced by an e-cigarette charger that had been plugged into a USB port on a PC on the network. You never can tell.

Web browsing and handling email present many of the same dangers. Here are some things to watch out for:

- If you don't recognize the sender's email address, and the subject is not something you would normally receive, be wary.
- The sender's email address is from a suspicious domain (i.e., AJ8B@hoax.ru)
- An email has an embedded link or an attachment, that may be a dangerous filetype such as an .exe or .bat file.
- A sender asks you to click on a link or open an attachment to avoid a negative consequence or to gain something of value.
- You go to a particular website. Although the URL is correct, the site you reach want your cred-

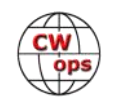

it card information.

• The website I am using to troubleshoot my logging program wants to take control of my PC. Be very careful.

### **Summary**

By all accounts, cyberattacks in general and ransomware attacks, will continue to increase. According to the FBI, ransomware has netted more than \$1 billion for criminals, and that figure is expected to rise. If you follow the layered defense plan I described, or at least some of it, your chances of a cyber problem will greatly diminish. It is important to note that even with all of this in place, you may still encounter an issue. The more you have in place, however, the more you can mitigate the risk, and that is what this is all about.

### **NIGERIAN MAN DIES AND AUTHORITIES FIND \$27 BILLION IN HIS APARTMENT.**

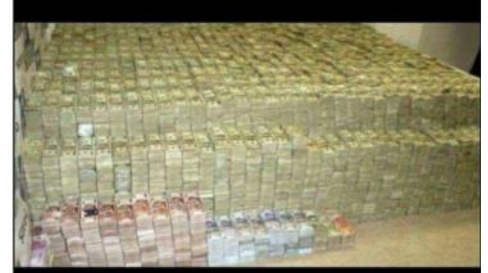

**HE HAD BEEN TRYING TO GIVE IT AWAY FOR 15 YEARS BUT NO** ONE WOULD RETURN HIS EMAILS.

### **Postscript**

There have been two changes in the industry and product offerings since this article first appeared in *NCJ:*

#1 - Cisco Umbrella is now a corporate product and cannot be purchased for home use and is no longer free. OpenDNS, which was purchased by Cisco and turned into Umbrella, is a free, home user product. (https://www.opendns.com/home-internet-security/) At the time of publication, you could go to the Cisco Umbrella site and launch over to the OpenDNS site. You can't do that anymore, However, the product is free and is available to consumers.

#2 - At the time we investigated Zero Day attack products, we evaluated 5 companies that provided corporate and consumer protection. The enterprise version was a per user charge and the consumer version was free. I just researched all 5 of those and none of them offer a free version anymore. My home copy of Morphisec continues to be updated, but that is due to the "grandfathering" of the products. As of June of 2022, it will no longer be available.

### **Notes**

<sup>1</sup>[www.vox.com/recode/2020/2/12/21134681/mac](http://www.vox.com/recode/2020/2/12/21134681/mac-pc-virus-malware-malwarebytes)-pc-virus-malware-malwarebytes

2.[www.malwarefox.com/layered](http://www.malwarefox.com/layered-security/)-security/

3.[products.office.com/en](products.office.com/en-us/business/customer-stories/791885-towne-properties-professional-services-windows-defender-antivirus?returnURL=/en-us/sharepoint/customer-stories)-us/business/customer-stories/791885-towne-properties-professionalservices-windows-defender-[antivirus?returnURL=/en](products.office.com/en-us/business/customer-stories/791885-towne-properties-professional-services-windows-defender-antivirus?returnURL=/en-us/sharepoint/customer-stories)-us/sharepoint/customer-stories

4.[www.pcworld.com/article/3434097/why](http://www.pcworld.com/article/3434097/why-you-can-stop-paying-for-antivirus-software.html)-you-can-stop-paying-for-antivirus-software.html

5. [www.malwarefox.com/is](http://www.malwarefox.com/is-windows-defender-enough/)-windows-defender-enough/

6.[www.morphisec.com/](http://www.morphisec.com/)

<sup>7</sup>[www.microsoft.com/security/blog/2019/08/27/improve](http://www.microsoft.com/security/blog/2019/08/27/improve-security-simplify-operations-windows-defender-antivirus-morphisec/)-security-simplify-operations-windowsdefender-antivirus-[morphisec/](http://www.microsoft.com/security/blog/2019/08/27/improve-security-simplify-operations-windows-defender-antivirus-morphisec/)

8.[https://umbrella.cisco.com/why](https://umbrella.cisco.com/why-umbrella/interactive-intelligence)-umbrella/interactive-intelligence

9. "Handling Contest Computer Files — Part 1 and Part 2," by Gary Sutcliffe, W9XT, *NCJ*, May/June and July/August 2019

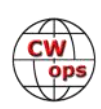

# **Learning to Contest**

### **[Maria Polyanska, VE3OMV](mailto:ve3omv@gmail.com)**

<span id="page-23-0"></span>I heard about contests when I started learning CW. Although I knew they existed, I didn't know how to participate in them. My experience through learning how to take part in contests was exciting and I was able to learn a lot from different hams along the way. It all started with the SST and within 3- 4 months I tried the CQ WW. The CQ WW was the stepping stone which inspired me to enjoy this wonderful and fulfilling hobby.

I was encouraged and informed of these big contests by my past CW Academy Advisors. At first, I felt worried and didn't even know the exchanges. After-all, the only contest I operated before that was the SST! I tried to look at various tips and tricks but wasn't really successful in using any. My first experience with big contesting was the

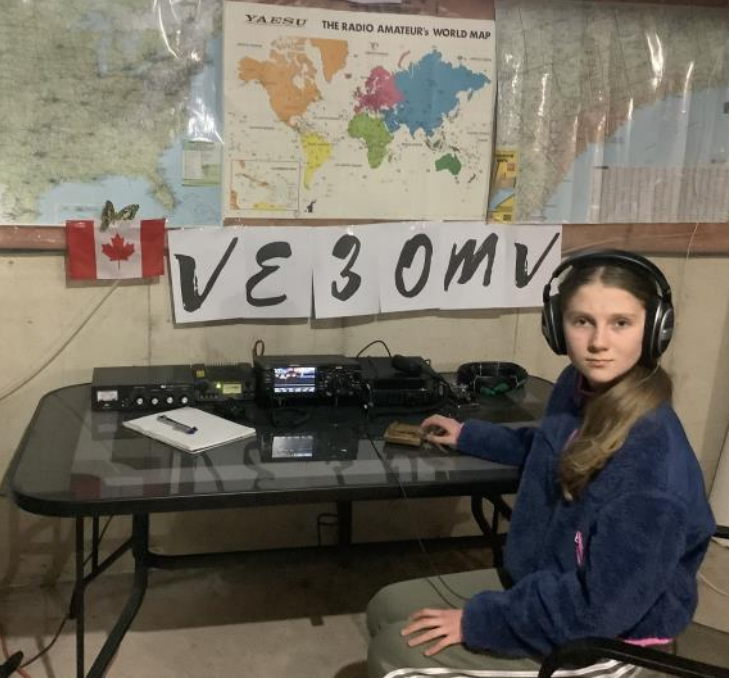

CQ WPX CW contest, which I participated in with my father (VA3UKR) being the control operator (as I was yet unlicensed). I never thought that copying numbers would be so hard - especially because I was at a much lower speed during that time. Later, I was able to catch on to what was happening and what I was supposed to send. It simply clicked into my head and I started to enjoy contesting after that. I knew what was happening which made it much easier to comprehend what I was going to hear - instead of being puzzled during a lengthy ragchew.

I searched for other contests - participating in almost any that I could. I began to run instead of Search & Pouncing. The first time I actually ran, was the SST/K1USN. I made many mistakes at first, but then when different operators started to answer me, it encouraged me to continue and try. It was funny when I would send my name "Maria" in the exchange but some operators would respond with my father's name which they probably got from the QRZ page (Hi Hi).

Before the CQ WW, I tried the CWT and quickly grew with it. Again, afraid to run at first, I just searched and pounced. It was harder than I thought. With so many people in this contest, with nearly all frequencies in use, the bands were extremely thunderous. It was hard to distinguish who was who! With that said, over time, I gained confidence and started running. I learned that since I operated as a "Little Pistol" (Low power), not many people answered. When they did, most of them would be very quiet with much of QSB. When I tried running at the end of the contest, more people answered me. I thought this was because they had collected most of the runners and were searching for fresh "meat" (as in new stations to work). I made most of my contacts towards the end when everyone had already gotten through most stations. At that time, many stations answered and I felt thrilled and excited! This was an important piece of experience - I now

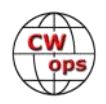

<span id="page-24-0"></span>know when I can have a higher QSO rate. This was the contest where I heard some familiar callsigns which later became supporting and encouraging friends.

December was YOTA (Youth On The Air) month. I decided to sign up at the participating station and got my special event callsign VE3YOTA thanks to the RAC and YOTA organizations. I quickly discovered that not too many YOTA stations operated CW. It encouraged me to try and get on the air more. CW can be challenging at first, but ends up being an extraordinarily gratifying experience.

Overall, I enjoy my time contesting and plan to participate in many future

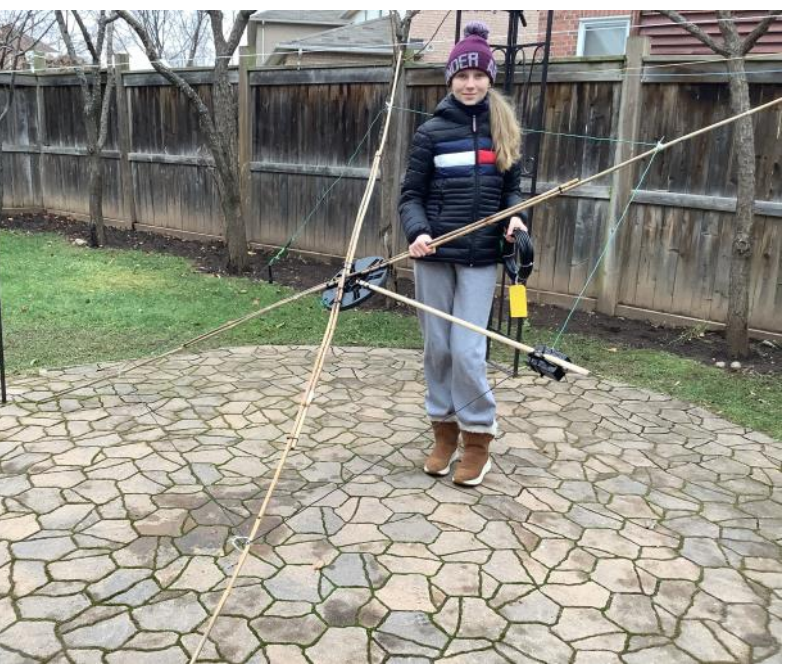

**Building a Cobweb antenna prototype for our small city lot.**

events. If I never attempted to get on the air, I would have never discovered this amazing and supportive community.

# **CQ WW CW from C6**

## **[Brian Skutt, ND3F/ C6AQQ](mailto:bskutt@gmail.com)**

Another fun trip for CQWWCW; the weather was delightful and the time away from work and with my wonderful spouse was much needed. The radio operations were not so good…

We try to make some improvements each trip. This time, Terry, W8ZN, created a single integrated box for all of the power supplies, tuner, and control / relay / bandswitching connections. The box made packing and setup so much easier—the only cables outside of the box were AC power, DC power for the radio, and a short RG8x coax jumper for RF, plus the Winkey/paddle connections. The box worked great with a K3-10 instead of my venerable KX3.

The little guest house we rented was set back about 25 m from where I had planned to mount the antennas (see photo, next page), so I needed to bring a lot of coax and control cable. The antenna switch feature in the new box helped make that easy—we had a daytime and nighttime

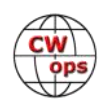

setup that worked great. The site, located about 5 miles west of Nassau, had a great view from west through north to east, and not so good to the south.

We arrived a bit earlier than expected on Thanksgiving after painless travel, and spent only ~2 hours setting up. The small Q52 switchable 2el beam has worked well on about 20 trips, and this one was no exception. I brought couple of 10' poles for the ends of the 40/80 m wire, installed as a low inverted-V, and a non -conductive push-up pole for the 160 m ground plane with tuned radials- important because it detunes from

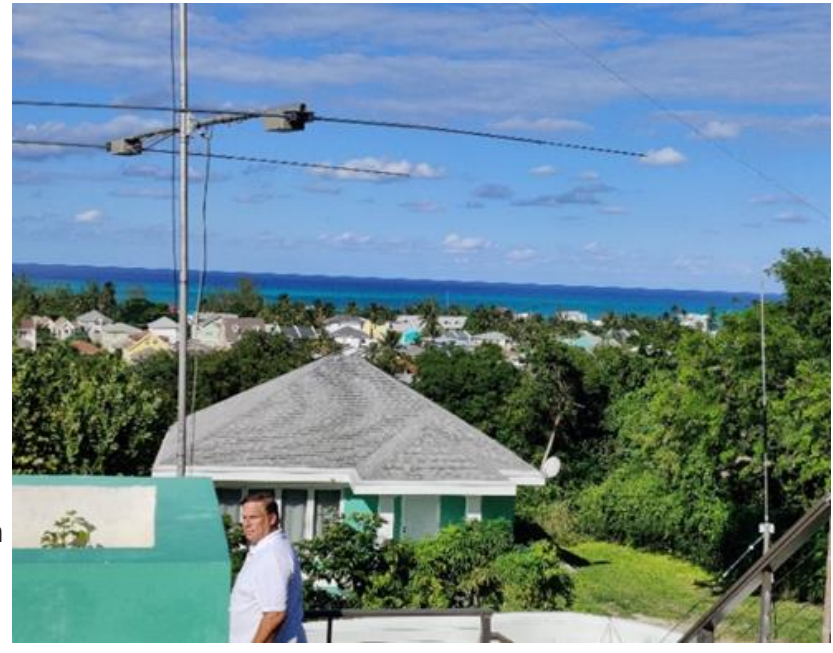

any metal near it. The install went well—only minor adjustments to the antennas were needed. So we could relax and settle in with more than 24 hours left before contest start.

By 0000z, I had staked out a good frequency on 40 m. The first hour was productive (150 Qs) with fairly high noise (everyone else said conditions were great; for me the noise was S9 on all bands even with the K3-10's noise fighting features). After that, it was a slog on the low bands. I was thrilled to get over 100 Qs on 160 m with low power and a compromised antenna--no real DX, but US and Caribbean stations called in. 80 m was just OK--I couldn't hear well, and when I did S&P, the DX couldn't hear me, probably from having a low, short antenna. I crashed at 2:15 local as planned, with alarm set for 5:15am. Got up on time and picked up a few on 160, 80 and 40 m before heading for 20 m at local sunrise. At 7 am, the S9 noise went away for the rest of the weekend! 20 m was just opening, and I did a quick S&P run and then CQ'd. That went OK, and after 90 minutes I went to 15 m--maybe a bit too late because that band was rocking. Did a quick S&P--very loud EUs--and found a CQ frequency and went to work--lost that frequency in about 1/2 hour--and kept trying to squeeze in and get a run going. No great hourly rates, but consistently had the short term meter around 300—with slowdowns for the turkeys that just had to send their own callsigns as part of the exchange (uggh!) and messed up the rhythm. Then I checked 10 m--not open yet. I bounced between 20/15 and kept checking 10 m with decent results until about 1130--then I had a short run of G/EA/F and a couple of others on 10 m—and then the new interface box just stopped working. No smoke, no pops, and sadly, no RF out. I spent perhaps 2 hours troubleshooting with no joy, (note for next time—bring a meter and some tools), and eventually shut down--1200 Qs in 14 hours. Usually I hit 1 million sometime around 4 pm Saturday, and I had almost 700K at noon so that's an above average pace. However, I didn't meet either of my precontest goals—a 200 hour each day (best was something like 180), and 38- 40 hours in the chair (BIC).

When the box failed, Linda was out shopping, so I watched some college football and napped and then we went to dinner. Then I messed around with trying to fix the box some more, and fi-

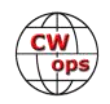

<span id="page-26-0"></span>nally just set up for QRP. I did 600 Qs QRP in about 8 hours of operating using C6A/ND3F, and it was hard going, with a few highlights when some CWOps got that long call  $1<sup>st</sup>$  time!.

After the contest, I was able to run QRP--with around 400 Qs across the bands. A highlight was competing a sked with Robert S53R who needed C6A on 12M digital, first call. We also did our usual beach and tourist things—Nassau has not quite recovered from COVID, and some of the usual things we like were virtual or closed—there was no Junkanoo rehearsal, so we missed some fine local music and holiday food. A few restaurants that we liked were closed, too, but we found plenty to enjoy.

I contacted some of the locals to see if I could get a PA for 160 or at least a 100 w radio—to use for ARRL 160. That didn't work out, but I did make some new friends and I left 100' of nice RG8x as a gift for the local club—and established some good connections for the next visit. The ARRL 160 m contest was a bust QRP. Many stations were loud but couldn't hear me calling. Ended up with about 50 Qs in 8 hours.

Travel back was a little stressful with the change to COVID testing rules the day before we left. On each trip, it seems like they find something in our bags to question—often it is the paddles (heavy base I guess), and it has been everything from a large bottle of local hot sauce that I was bringing to home to a fellow ham, or even (recently) rolls of Scotch 88 tape! This time, it was coax jumpers in my computer bag—I guess they thought I could use them as rope. Fortunately the inspector guy was a Baltimore Ravens fan, and we chatted about the NFL until he let us through. I'm looking forward to fixing the box and trying again soon!

## **CanSpeakers**

### **[Phil Hartwell, VK6GX](mailto:%3cvk6gx@yahoo.com%3e)**

In the mid 80's I was involved in the formation of a Radio Club, in the Perth Northern suburbs, (VK6ANC). Being the main CW operator, I became the Morse instructor for new members, as Morse was still a requirement for a HF licence in VK in those days. I hurriedly built a 555 CW practice oscillator, enclosed in a cardboard box. Horrible, but functional! I believe it is still in the club museum. Of course, the square wave was hard on the ears using a wide range speaker or headphones, so rather than spending time trying to smooth the oscillator to something resembling a sine wave, I fed the output to another device I had been experimenting with, a CanSpeaker, a small speaker soldered into a tin can, with a horrendous resonance at 800Hz, the sidetone frequency of my TS-830s, which was also an annoying square wave. The response of this speaker was so sharp that it filtered out all the annoying harmonics of the sidetone of my rig and the CW practice oscillator and sounded like a pure sine wave. The students were very impressed when I

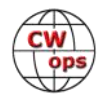

demonstrated the difference between the CanSpeaker and full range speaker.

So not only were the students treated to a pleasant sounding oscillator, it gave them a project, to construct their own CanSpeaker, to enhance the intelligibility of CW signals of their rigs, many of which, did not have CW filters, IF shift, PBT etc. in those days.

We all have different sidetone preference and that will probably change as we age, mine has lowered over the years and now is around 425Hz, so my CanSpeakers have been either modified or new ones built to account for this change. This lower frequency is beneficial, as the lower the sidetone frequency you can tolerate, the better the filter between your ears, can differentiate between close spaced CW signals, even if your rig can't.

Locating a CanSpeaker is critical to your perception of it's performance. Positioning must be done with the operator in their normal operating position and posture. Once the "sweet spot" is found, sometimes under a nearby shelf, the operator should not move their head or the enhancement effect can be lost. I can hear extremely weak CW signals with a CanSpeaker that are not audible with the rig speaker, on numerous rigs too. It saves me from wearing headphones, which I find fatiguing for long periods and during hot WX, which we get plenty of in VK6.

Suitable speakers can be salvaged from old equipment or PC's and a selection of tin cans from the pantry. Matching the speaker to a specific can is the secret to success. A couple of hours experimentation can yield spectacular results, and the only cost is your time.

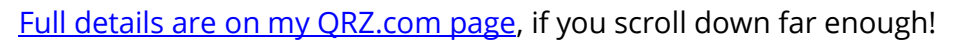

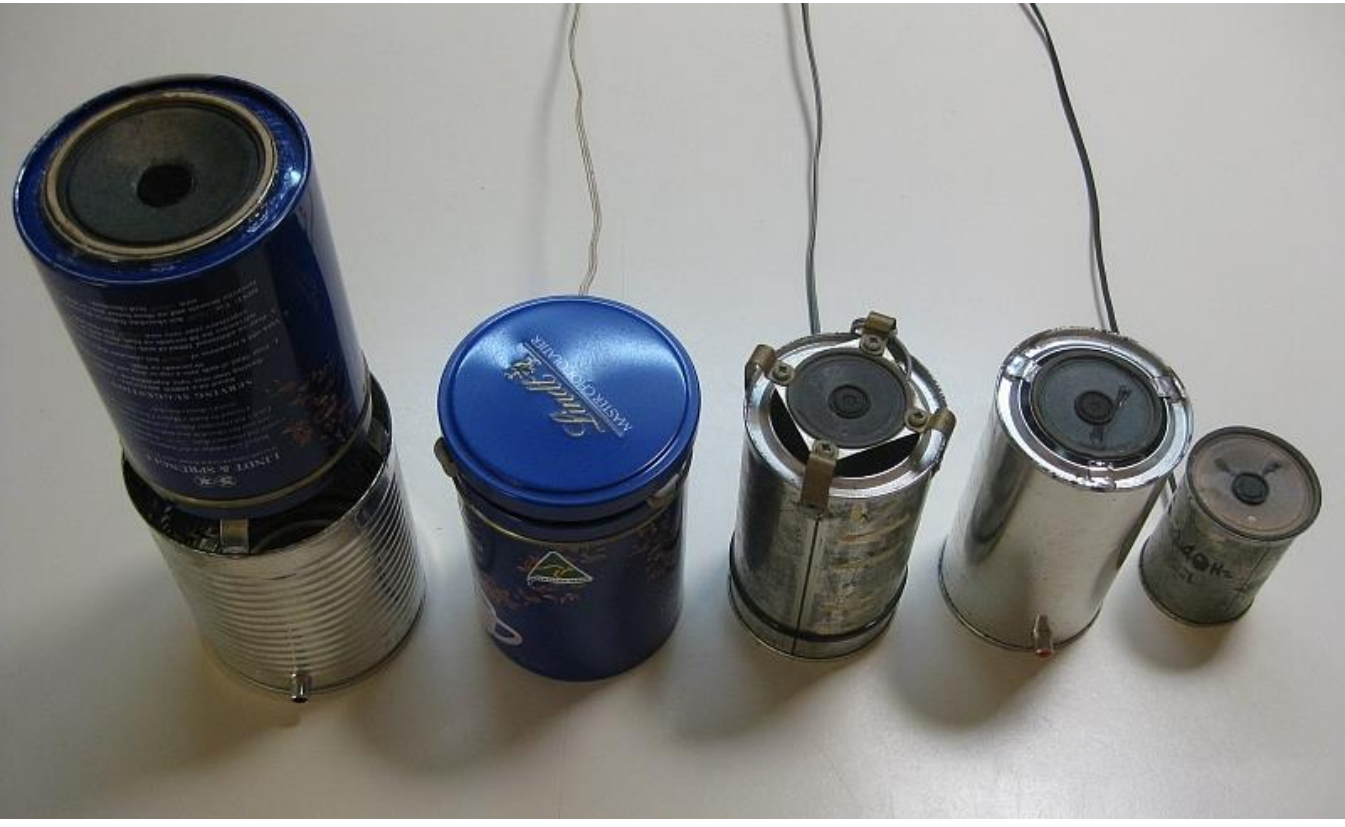

**Five VK6GX CanSpeakers, all resonant at 500Hz.** 

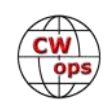

## **CW Academy**

### **[Kate Hutton, K6HTN](mailto:k6htn@arrl.net?subject=CWops) [Joe Fischer, AA8TA](mailto:aa8ta@fischerhome.org?subject=CWops) [Bob Carter, WR7Q](mailto:kcgator@gmail.com?subject=CWops) [Roland Smith, K7OJL](mailto:rolandksmith@gmail.com)**

<span id="page-28-0"></span>We often talk about developing skills and practicing receiving emphasizing a concept called instant character recognition. There is a complementary skill to this: instant character sending. Since amateur radio involves two-way communications, being able to send well enough for another ham to understand is important.

The instant character part mentioned means that we should use our subconscious to handle recognizing a character and not analyzing the sound trying to match patterns or count dits and dahs. Similarly, in sending, the person will effortlessly send a character so that it sounds like it should. In our classes, students begin learning character sounds then in short order send the sounds and they will begin to learn what they need to do to get their characters to sound right.

The CW Academy has always emphasized paddles and keyers because this makes it easy for the student to send well-formed characters. This is important since beginning students are not comfortable with what well-formed characters sound like so the paddle-keyer combination makes this easier.

A frequently asked question is what kind of paddle to get. There are two main types: single- and dual-lever paddles; either one is acceptable. Additionally, a question of iambic or squeeze sending sometimes comes up. There is not universal agreement on whether new CW operators should learn iambic sending or not and some advisors may have strong feelings one way or another. Whether iambic keying is used or not, the goal is to be clearly understood on the other end.

As far as specific makes or models of paddles, this can be a tough question to answer. Sales

numbers for these devices is not large so the market can be somewhat limited. With the recent shortage of many types of parts for almost anything, paddle manufacturers have sometimes been impacted. It is not necessary to spend a lot on paddles however well-made paddles can be an investment and should last for many years.

The Bencher BY-series of paddles are very popular and often show up at hamfests or swap meets. Whatever type of paddle is chosen, the mechanical action should be smooth, the electrical surfaces should be clean and shiny, the controls should move smoothly and allow for

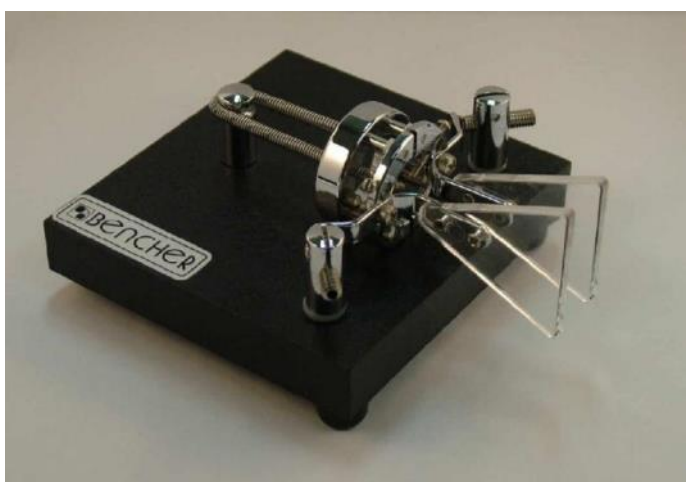

**The Bencher BY-1 paddle, by Vibroplex**

accurate adjustments. In general, a mechanically sound key should be chosen. If an experienced CW operator can help in the selection, so much the better. Perhaps that operator has a paddle that can be borrowed for a couple of months.

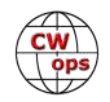

<span id="page-29-0"></span>The next question concerns adjustment of the paddle. Usually, a person will adjust their paddles and then want to leave the adjustments alone while the muscle-memory of keying is learned. A frequent way of adjusting the contact spacing is to slide a piece of white typing paper between the contacts and setting the spacing so that the paper has some resistance when it is removed. Tension is a little trickier; see the "Editor" column (page 3) in the **August** [2021 issue of](https://cwops.org/wp-content/uploads/2021/08/solid-copy-2021.08.1.pdf) *Solid Copy* for one approach to adjusting tension using coins.

Once the paddles are obtained and the keyer is hooked up, it is time to start sending and having some fun!

*73,*

*Kate K6HTN, Joe AA8TA*, *Bob WR7Q, Roland K7OJL* CW Academy Managers

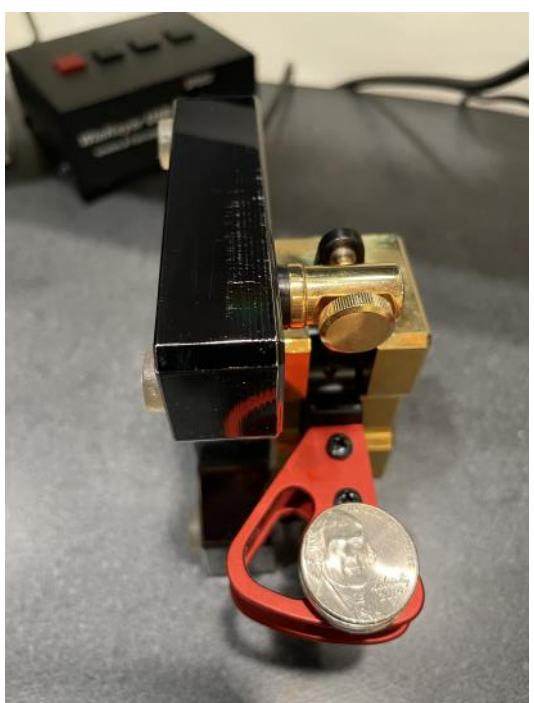

**Adjusting paddle tension using coins.**

# **CWops Member Awards**

### **[Bill Gilliland, WØTG](mailto:bill@bgilliland.com)**

### **Monthly Update**

During March, additional members submitted logs and the number of active participants in the awards program increased to 208 participants. The scores and rankings for the first week of April 2022 have the same familiar calls in the top ten, but there's some shuffling of positions. The top ten this month are **KR2Q, K3WW, AA3B, N5RZ, K3WJV, KG9X, NA8V, DL6KVA, K7QA** and **VE3KI**. Forty-seven members have contacted CWops members in 100 or more DXCC entities, with **N3QE** and **SM0HEV** joining the DXCC list this month. The number of participants who have accomplished CWops WAS grew to 129 this month with the addition of **DF7TV, G4PVM, N3QE** and **NR3Z.** You can see complete rankings for all award categories at [https://cwops.telegraphy.de/](https://cwops.telegraphy.de/scores) [scores.](https://cwops.telegraphy.de/scores) 

### **CWops Award Tools Participation**

The Top 100 ACA scores reported in Solid Copy represent **active** participants only, meaning you must have submitted a log in the current year. Since ACA scores reset to zero at the beginning of each year, active participants are those shown with a non-zero ACA score.

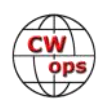

At the end of 2021 we had 257 active participants in the Member Awards Program. As of April 4, 2022, we have 208 active participants. If you haven't yet submitted any logs for 2022, please do so soon, and we can include your score among the participants. Inactive participants previously achieved scores in categories other than ACA that are not shown in the Searchable and Sortable Scores Table. To see rankings and scores for both active and inactive participants please use the Score Overview Table where inactive participants are listed with ACA scores of zero, but their scores in other categories are listed at the highest level that was previously submitted.

You can see the final 2021 scores or final scores for any other year by going to the Score Overview Table and selecting the desired year from the "Final scores:" list at the top of the page. All scores categories on the page will then show the final scores and standings for the end of the selected year. This year, Fabian has added a new feature to the Searchable and Sortable Table that graphs your current year's ACA scores by date and allows you to compare your progression to that of others. Check the Plot button for the ones you wish to see plotted and they will all appear on the same graph.

The CWops Award Tools website main page provides a means of printing your CWT Participation Certificate. You may request a downloadable certificate by clicking the "CWT certificate download" selection at the top of the page. For more information about CWT Participation Awards, please go to [https://cwops.org/cwops](https://cwops.org/cwops-tests/)-tests/ .

### **About the CWops Member Awards Program**

Several operating awards are available for contacting CWops members. These include Annual Competition Award (ACA) recognizing the total number of CWops members contacted in a single year, Cumulative Membership Award (CMA) recognizing the total number of members contacted on each amateur band since January 3, 2010, CWops WAS Award for contacting members in all 50 states, CWops DXCC Award for contacting members in countries on the ARRL DXCC list, CWops WAE Award for contacting members in Europe, and CWops WAZ Award for contacting members in each of the 40 CQ zones. All contacts must be via CW and between current CWops members. To qualify for these awards, you must submit your logs via the tool at the CWops Award Tools website [https://cwops.telegraphy.de/.](https://cwops.telegraphy.de/) You can also print out your awards certificates at that same website.

A set of tools for managing your awards status is provided on the CWops Award Tools website and if you regularly upload your logs your awards will be automatically tracked for you. **To view complete data for all currently active participants and see where you and others rank among active participants in the awards program, use the tools at [https://](https://cwops.telegraphy.de/scores-by-call) [cwops.telegraphy.de/scores](https://cwops.telegraphy.de/scores-by-call)-by-call.** For more details on the tools provided, see the August 2021 Solid Copy article.

### **Please Join Us!**

Fabian, DJ5CW, who created the website and the tools, made it extremely easy to participate in the awards program. If you are not among the CWops members who are currently participating, please join us! It adds a lot of friendly competition and fun to your operating.

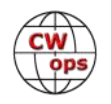

### **More Information**

For more information on the CWops Awards Program, please go to [https://cwops.org/contact](https://cwops.org/contact-us/awards/)-us/ [awards/,](https://cwops.org/contact-us/awards/) and address any questions or comments to **cwopscam@w0tg.com**.

Here are the top 100 ACA scores as of the first week of Aprl 2022:

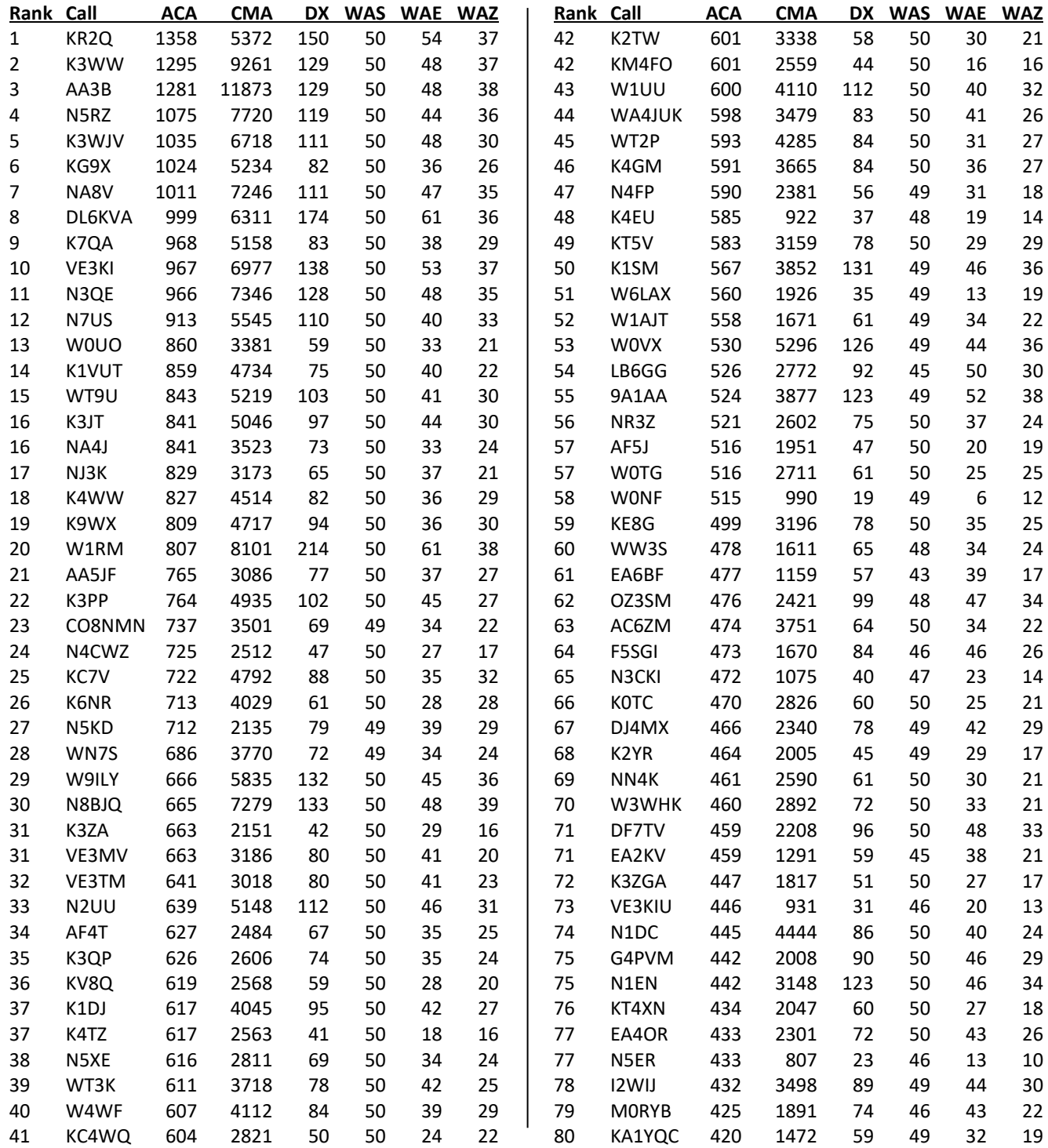

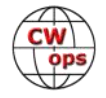

<span id="page-32-0"></span>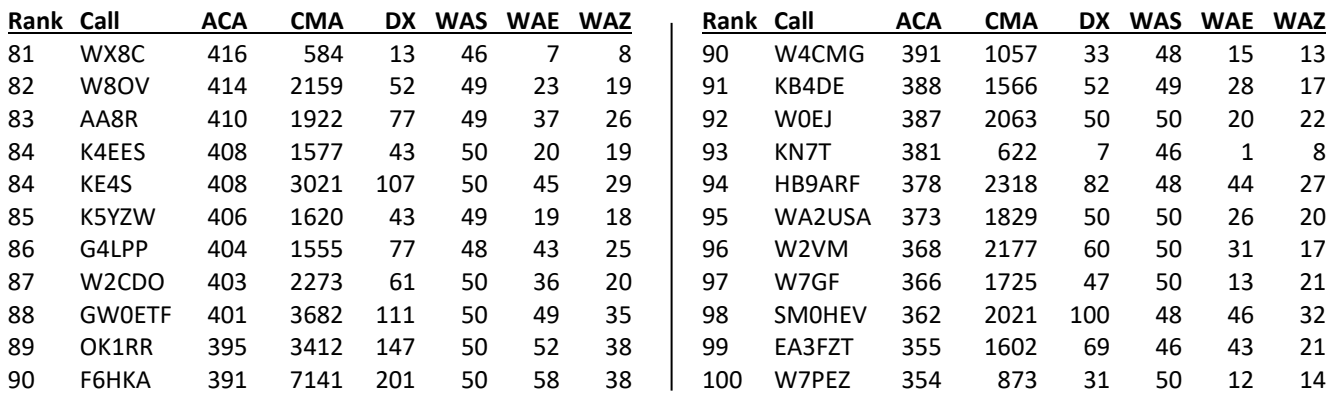

## **New Members**

### **[Trung Nguyen W6TN](mailto:nguyenesq@gmail.com?subject=Solid_Copy)**

With great pleasure we welcome the following new members to CWops:

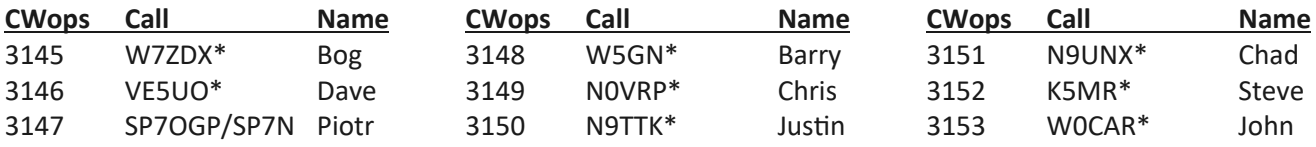

\*Life Member

### **Current Nominees**

As of April 8: **Need Sponsors**: W4SV, KE5AZ, W2KA, NC3I, DK4RW, DJ9BM, ZS1ANF **Invitations Extended**: N8CC, KC1KUG

For more details about nominees and up-to-date status, check the "Membership" then "Members only" page on the website: http://www.cwops.org.

For information about joining CWops, check the "Membership" page on the website: [http://](http://www.cwops.org) [www.cwops.org](http://www.cwops.org)

**Notes**: If you have updated your personal info, e.g., new QTH, new callsign, or additional callsign, please send it to membership@cwops.org so I can add it to the roster. Vice versa, if your callsign becomes inactive I can remove it, too. Then the roster will be accurate and current for our usage.

*73,*

*Trung W6TN*, Membership Manager

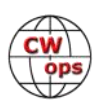

# <span id="page-33-0"></span>**QTX Report: Enjoying the Art of Conversational CW**

### **[Bruce Murdock, K8UDH](mailto:murdock27@gpcom.net)**

Sometimes we forget things. I know I do. It happens more often than I would like to admit. It's always a good thing though when something forgotten can be taken care of later with no major consequences. That's the way it works with QTX reporting.

Here's what I mean. At the beginning of each month our QTX ragchewers submit their report for the previous month via the CWops website. The deadline is the 6th of the month in order to have your totals for the previous month in Solid Copy. If at some point you discover unreported ragchew QSOs from earlier in 2022, please let me know. Also, let me know if you see any errors or omissions in the QTX Report so I can correct it.

The CWops QTX Program celebrates the Art of Conversational CW. Everyone who enjoys CW ragchewing is welcome to join us. Now let's take a look at the comments from our ragchewers.

### **Comments from QTX Submission**

**N8AI:** I actually conversed with VK2DPH QRP who was camping just across the strait from Tasmania, where one of my Basic Class students' lives!

**W8OV:** One mini-QTX was with one of my Beginner students at about 10 wpm, but he was only half-way through the class. He finished at 5 wpm. Realized I was not getting in many rag chews as in the past, so decided to work on that this year. I'd have to go back over 66 years to add up rag chews. If I can figure out an easy way to do it, I'll let you know. Longest QSO was 38 mins. at about 30 wpm with CWops #1499 Jose, KP3W. Another very interesting QSO was with Steve, W5BIB, CWops #2350 who has a great QRZ page and also with Alan, AC2K, CWops #35.

**G3WZD:** March was a very quiet month for radio thanks to antenna damage resulting from Storm Eunice, catching Covid and a week at sea. April will be better!

**K6DGW:** For some reason, every time I got on for a CW session this month, I was able to find stations who would stick around for more than 10 mins. One of the 20 min Q's began with me taking three msgs for delivery followed by a chat ... total time 30 min.

**K9OZ:** It's a good rag chewing month for me if I break 50.

**AA0IZ:** I had an amazing QTX with a ham who was born in 1937. He and his family moved from New Jersey to California in 1946, and they made their journey along Route 66.

**W9EBE:** Improving band conditions this month made for some good ragchews and other enjoyable CW QSOs -- SKCC, POTA/SOTA, DX -- it's all good!

**N2DA:** CW ragchews all with sked buddies this month. After one sked, Steve WA3JJT and I made a Novice Rig Round up QSO, each of us was using a Knight T-60 transmitter.

**KG5IEE:** Fun month of QSOs. In addition to my regular SKEDs, had a nice Vintage Rig Roundup

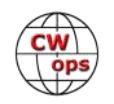

QSO with my Intermediate CWA advisor Tom WA9CW and my Beginner advisor Bruce K8UDH. But the highlight was a QSO with James K0FE. James was a student in the Beginner class I led this past session. That was a thrill for both of us.

**W3WHK:** Only 1 QTX this month, but it was a good one: Had a long and interesting chat with fellow CWops member Jose KP3W(#1499) on10 m.

**N0BM:** Busy month on the traffic nets. Too bad some of those sessions couldn't count for QTX :>) Looking forward to April.

**N6HCN:** QTX operating is like hanging out at the General Store in a friendly small town. Nice chat with Tom, NJ8D in rural Michigan about flying tail draggers. Also heard that K6RB plays jazz accordion.

**K7VM:** My first entry to the QTX page. It's a good incentive to have longer QSOs. Thanks Bruce for setting this up.

**NE0S:** You know that some months it is hard to find QTX willing hams out there. Well, not during March. Had a record for me without trying. Nice to meet so many new QTX buddies (of course, can't get rid of the old ones, John hi hi). Thanks and looking forward to the trend continuing in April.

**AA0YY:** KC0CCR Randy, learned CW from his mother, who operated until she passed at age 96. KD9LPR Bill, his rig was out of a US Bomber.

**K5YQF:** A great month. Made some new friends and had a 72 min and a 70 min QTX.

**AJ1DM:** QTX down a bit this month due to some travel that took me away from the shack. Thanks for the rag-chews!

**KB6NU:** Just missed my goal of one per day again! Oh, well. Better luck next month.

**K8UDH:** It's always a privilege to work someone for their first CW QSO. It was extra special this time with Cal KN4UZO, one of my CWA Beginner students from last semester. Also, I had great time operating vintage Drake 2-C and 2-NT rigs in the Novice Rig Roundup with some nice ragchew QSOs.

### **Awards and Medals for 2022**

Medals for 2022 are awarded for three different levels in QTX.

Gold – 400 QTX QSOs Silver Medal – 300 QTX QSOs Bronze – 200 QTX QSOs

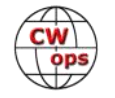

Bruce K9OZ is in the lead with 141 QTX QSOs followed by Joe KC0VKN with 119 QTX QSOs. Cecil K5YQF is close behind with 112 QTX QSOs.

### **QTX for March**

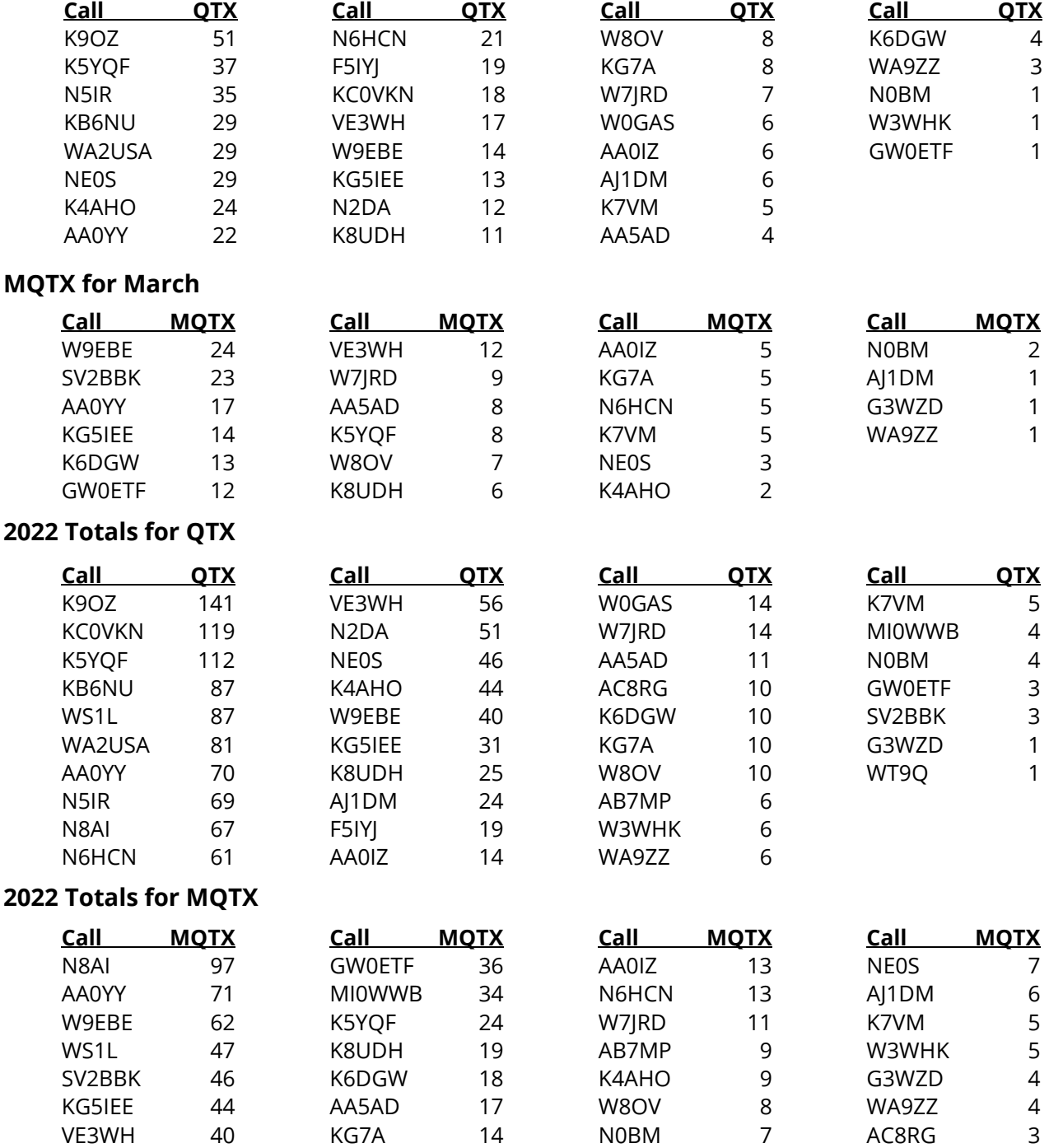

Ham Radio is a wonderful hobby. I hope you have lots of fun with CW.

*73,* 

*Bruce K8UDH*, QTX Manager

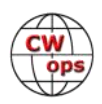

## **My Story: New Member Biographies**

### <span id="page-36-0"></span>**Bog Nevinger W7ZDX**

I was born in Missouri in 1952, joined the US Army in 1970. I spent 22 years in the army, 9 years overseas, 1 year Vietnam (combat tour), 1 year Desert Storm (combat tour), 2 years Germany and 5 years in Korea. It was during a tour in Korea in 1983-1984 that I was HL9SN and AAB6SN (Independant MARS operator). I used a Yaesu FT-101 ZD and G5RV antenna for most things. I did have a 6 element 10 meter beam for phone patches, complete with 35 foot rope boom. I ran phone patches into Twenty Nine Palms, CA on the MARS bands. I was an SFC E-7 in charge of a pipeline terminal, 61 miles of 8" and 6" pipeline, 9 soldiers, 1 American civilian, and 106 Korean Nationals.

I worked thousands of stations as HL9SN. I hope I still have the QSL cards back in Missouri. I have been sitting on a DXCC for over 37 years because I refused to part with my QSL cards. Those cards represent small pieces of memory a million times better than a certificate telling me what I already know. I love to chase paper but the truth is I don't care about it. What I do care about and enjoy is the folks I meet along the way.

Some of you old timers might remember a good friend of mine Jim Smith VK9NS. I always tried to get him to do more CW Hi Hi. I also spoke with his wife but I don't remember talking to their son. There is also Ekendra Edrisinghe, 4S7EF that I have been working to get back on the air. Worked him June 24th, 1983.

In 1999 my best friend and QSL Manager KA5EPI became a SK. The next

12 years I spent off the key. When I got back on my late wife Barbara decided to raise chickens so she turned my ham shack into a brood house in the dead of winter. "Happy wife, happy life!" On December 23rd, 2020 I lost my happy life to Stage 4 cancer. She died in my arms at the hospital because I refused to follow their rules and leave her alone. I wasn't in good shape at the time, I had been on oxygen and a ventilator for over a year. The VA is trying to figure if it was the Agent Orange or anthrax vaccine that toasted my lungs.

I am just trying to move on and ham radio is my life. I changed my old call of over 40 years N5FSN to W7ZDX. Started all awards over and became interested in county hunting, POTA and SOTA.

### **Barry Merrill, W5GN**

Licensed as K4CSY at 13 in 1955, started Notre Dame K9VRU in 1958, completed six semesters and went to active duty in U.S. Navy as a Radioman, and operated maritime mobile SUBMERGED! Won Navy NESEP Scholarship to Purdue, finished BSEE, MSEE 1967, then to Nuclear Power School after commissioned, then to USS GATO SSN-615 in 1969.

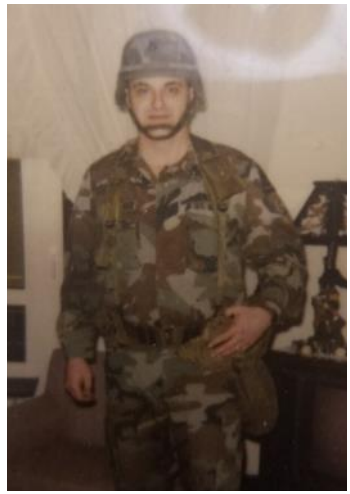

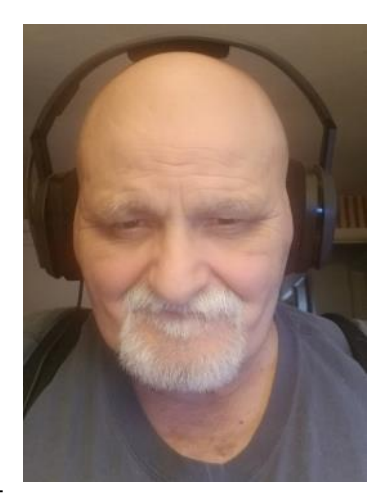

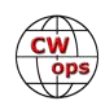

Went to Woodstock, and then to Guantanamo Bay to run the charter airline and operate a LOT as KG4CS 1970-1972. In 1971 Solo Operation as K4CSY/KC4 from Navassa.

Left Navy 1972, joined State Farm HQ in Normal, IL , and changed to W9MVE callsign, commuted to Urbana on Honda CB500 to finish EE PhD, then moved to Dallas and W5GN call.

In 1984 created MXG Software product from PhD research when Judy, KA5POD (real CW Novice), who had taught business college, said that she'd run the business and I'd write the code and she does and I do. MXG is used worldwide by IBM Data Centers to measure response time, utilization, security audit, etc. from SMF data, written in SAS. At State Farm, I was the first licensed user of the SAS System.

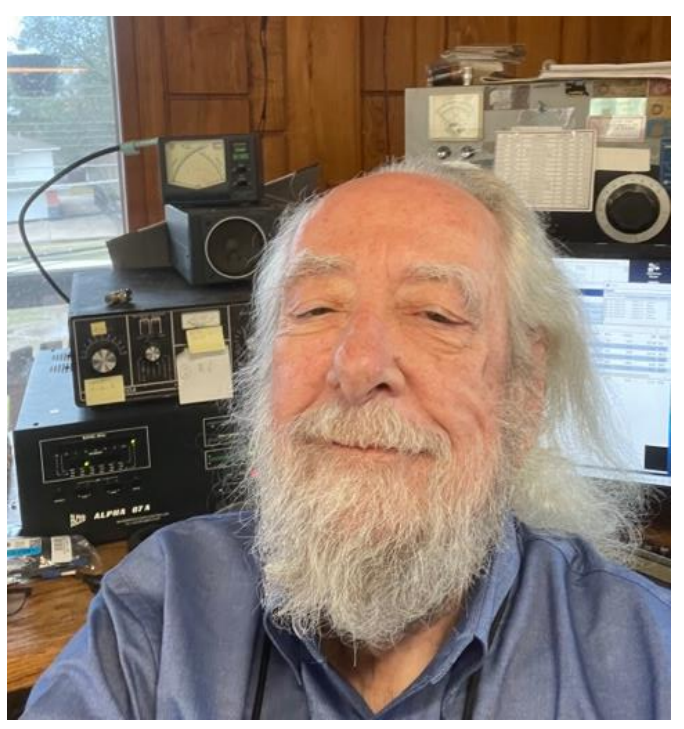

In 1985 Mexican Earthquake, made over 500 phone calls for folks in Mexico City that had no long distance service and were OK.

### **K5MR - Steve Taylor**

Thank you to my lifelong friends K6NR, N5RZ and N5TJ for nominating and sponsoring me and to K6RB who was also kind enough to sponsor.

I began an interest in radio around the age of 13 with a Hallicrafters S-107 receiver and was immediately hooked on DX SWLing. Soon after a group of us in our neighborhood discovered amateur radio and began learning CW and studying to get a Novice license. First it was WN5AAR (now N5RZ) and WN5AAS (now K5NZ) getting licensed and shortly thereafter they helped me learn CW with a code oscillator built in a cardboard box and a Radio Shack straight key. In January 1970, at the age of 14, I was licensed as WN5AOF with a Eico 720 transmitter, about 3 crystals and the Hallicrafters receiver.

The three of us lived within a few hundred feet of each other and were constantly on the air trying to work any DX we could hear on the 15 m

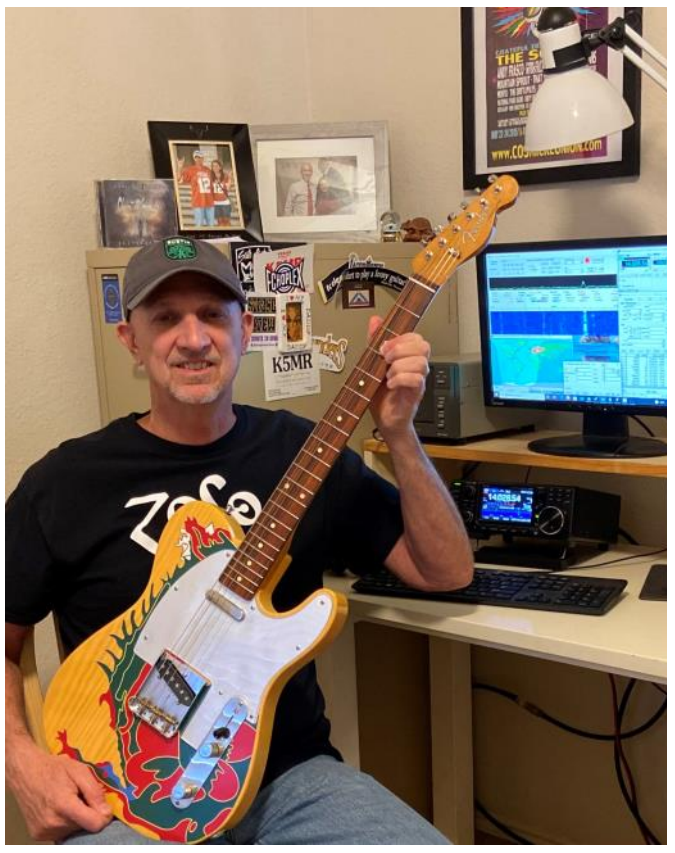

*(Continued on next page)*

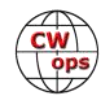

novice band from our own stations. Talk about QRM from locals! We were fortunate to grow up in an area that included Collins Radio and Texas Instruments, so there were hams and engineers everywhere to help us, including N5RZ's father K5LHO, and new friend at school WA5YMV (now K6NR), and his father W5EQ. We each participated in the 1970 ARRL Novice Roundup, and the contesting bug bit hard. Fast forward 52 years and I still get a thrill operating radio contests, especially on CW my favorite mode.

During the 1980's I contested with well-known operators at the N5AU multi-multi station in the Dallas, Texas area. Just a few of the world class operators that were part of the crew there include N5AU, N5RZ, K5ZD, K5TR, N5KO, N5CR, N5TJ, K5MM and KN6M. You get the idea. In 1986 we won the CQ WW SSB USA M/M category, the first and only time a W5 Zone 04 station has been able to accomplish that. I was also fortunate to operate the CQ WW contest three times from VP2E. After leaving my contest station in the country and moving back to town into an HOA restricted area I was off the air for 10 years. While mentoring a friend's father who is new to ham radio, he encouraged me to get a radio and get on the air to work him. Fast forward to March 2022 and I am back on the air with an IC-7300 and a 40m EFHW wire up about 30 ft hidden between trees in my backyard. I discovered the CWTs on Wednesdays and joined in on the fun and worked a bunch of old and new friends.

I have been married 43 years to my wife Pam and have one grown daughter who is married and works as a child advocacy public policy developer in Austin, Texas. We reside in Frisco, Texas with our cat Sabrina and recent rescue dog Tanner. I recently retired after a 22-year career as a project manager in defense electronics and telecom, and then 20 more years as a facility engineer/EHS manager for a photomask fab in the semiconductor industry.

While I was off the air after moving into town I discovered an interest in music and guitar and taught myself to play, but I am not very good! I wish I would have started to play guitar a long time ago. That led to a second career as volunteer guitar tech for The Zeppelin Project, a Led Zeppelin tribute band. We play frequently in the Dallas area and around the southwest. In my photo I am holding a replica I built of the dragon guitar Jimmy Page used while recording Stairway to Heaven.

I enjoy domestic and DX contests as well as daily DXing with an occasional ragchew. Thanks for the opportunity to join CWops and I look forward to meeting each of you on the bands.

### **Chad Brown, N9UNX**

I was first introduced to amateur radio in 2010, when I met Reid Crowe (N0RC). We were working together in Greenland for the Center for Remote Sensing of Ice Sheets (a National Science Foundation funded Science and Technology Center). Reid was already an accomplished amateur radio operator, and of course brought some radios along for the trip to operate as OX/N0RC. He was gracious enough to let me goof around with the radios (no transmitting, of course!), and I think it's fair to say I was hooked after that. I was first licensed in the spring of 2011.

Born and raised in Indianapolis, IN, and have spent most of my life here. I'm married to a very patient and understanding wife, and have an amazing 9 year-old son. My formal education is in

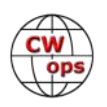

Computer Science. At present, I manage a DevOps team and a DBA team for a financial sector company.

I began my Morse code journey in the fall of 2020. I had always wanted to learn (several failed attempts over the years), but was really determined in this last iteration. I learned on my own, mostly using a Morserino-32 (Koch method at 20 wpm, in echo mode – send back with the key what you copy). Perhaps not the most efficient method, but it kept me engaged and making progress. Once I got through the letters, numbers, and a few symbols, I started using MorseRunner. To this day, I practice nearly every day using a combination of: RufzXP, MorseRunner (with and

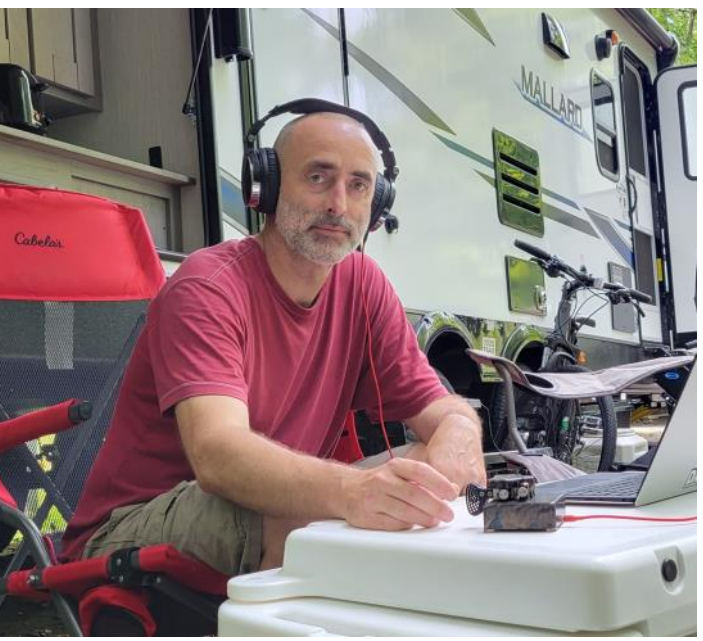

without N1MM), G4FON contest trainer, and Just Learn Morse code.

I enjoy all of sorts of different CW activities, and am starting to get into contesting, although it can be difficult for me to participate meaningfully in contests, given family responsibilities.

I'm proud to be a member of CWops, and appreciate my nomination and sponsors. There are too many people to thank for helping me get here, but I would be remiss if I didn't thank my wife and son for being so patient with me as I've spent countless hours listening to the "beeps" (as my son calls it).

### **Justin Ogle, N9TTK**

Thank you W9RE for the nomination, I'm happy to be a part of CWops.

I was licensed in May 2020 as KD9PLD and last month I became N9TTK. I learned CW with a lot of help from my Elmer, Steve, KB9RPG. I spent many hours listening to G4FON Morse trainer while at work as well as a lot of on air practice with Steve. I enjoy DXing, contesting, and portable operations (POTA). I also enjoy talking on VHF simplex

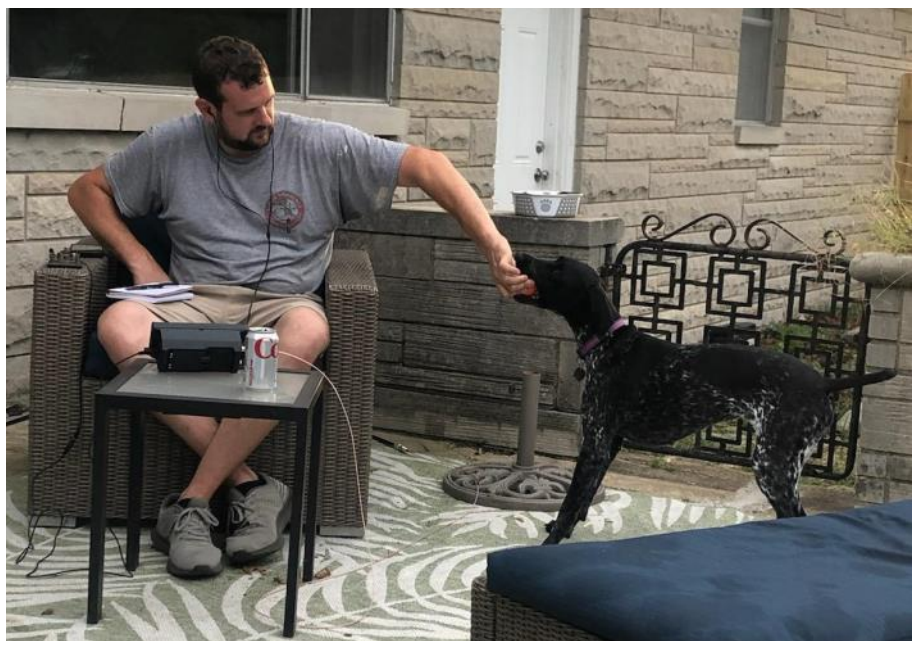

with the locals here in Indianapolis, IN. I have made many friends despite the age difference, I'm

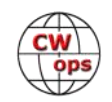

the young guy at 31 years old.

I am a member of the Hoosier DX and Contest Club, The Society of Midwest Contesters and Indy United ARC. I enjoy going to meetings and events where I can meet and learn from experienced contesters. I also enjoy watching presentations about ham radio on YouTube or live on zoom. I look forward to attending Dayton Hamvention this year where I'll be attending Contest University.

I was invited to operate M/2 at W9VW for the ARRL International CW contest this year, I learned a lot and had a great time. I have ambitions of multi-op contesting and going on DXpeditions in the future.

I owe much of my interest in ham radio to my father, KD9PIT/SK (4/1/2022). Dad was licensed years ago and let it go while I was growing up. One night while talking on the phone we sparked each other's interest to get licensed, a month or so later we both tested and passed. He really enjoyed ham radio and always mentioned how proud he was that I learned code. I'm grateful that we were able to share the ham radio hobby together.

### **John Curtis, W0CAR**

### Greetings from Colorado!

I was certainly pleased to receive my membership invitation via Jim, N3JT on April 1st (!). I particularly thank Dan, W8CAR, for nominating me and for continuing to remind me that great fun was to be had if I would just start participating in the CWTs – he was correct! I also thank my sponsors for their instant response to my nomination: Rob, K6RB; Jim, WT9U; Chas, K3WW and Jamie, WW3S. Much appreciated Gentlemen!

I am blessed to be a husband, father, and grandfather. Following university studies and a tour as a USAF officer, my career revolved around petroleum geology and geochemistry. I was employed both in industry and as a professor (now emeritus) at the Colorado School of Mines.

First licensed in 1964, I have been continuously licensed since 1968. In addition to CW (if you ever hear me on Fone, W8CAR will at the other end), I enjoy restoring and operating early 60s boat anchors and

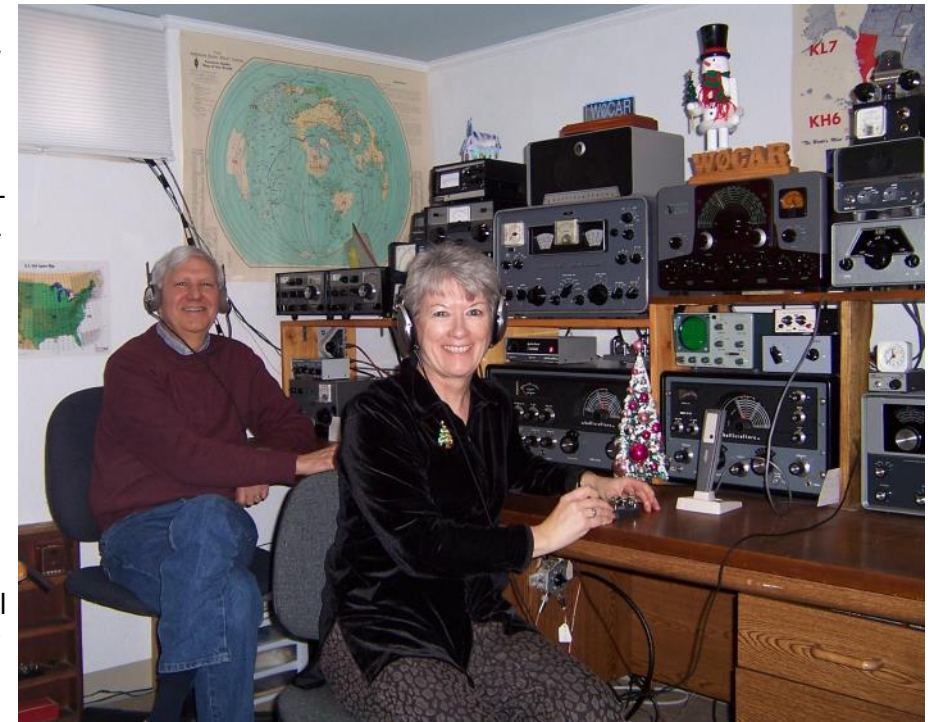

*(Continued on next page)*

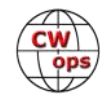

building small tube projects.

I held an Advanced ticket (WB8AHH) from 1968 to 1978, when I received my Extra Class ticket, in the days of FCC examiners and 20 wpm code tests. I am a Life Member of ARRL and belong to the Denver Radio Club.

My radio obsession began as a SWL. I lived in Charleston, WV, in the days of Cold War megashortwave stations. I was fortunate to meet Joe, now KA8VZB, in the 8th grade. He had a Lafayette KT-135 regen that worked quite well. My parents were supportive of my SWL dreams and I built a Knight Span Master for Christmas – which I still have in the Shack!

When we moved to Euclid, OH, Dan (W8CAR even then), introduced himself on my first day in the 10th grade. He was instrumental in setting up my Novice exam. I expected to receive a great call like his – but instead became WN8OQW, which (at 5 wpm) seemed to take most of a day to call CQ with my DX-60. However, I was eventually able to select W0CAR to honor our life-long friendship. Noted CWops member Ron, K8NZ, also went to Euclid HS!

The picture shows me wearing my (shockingly uncomfortable) Brandes Superior cans that I used with the Span Master. My Bride, Mary, knows how to use a straight key, having been a CW & RTTY operator in the US Army in Germany in the mid-70s. Sadly, she has no interest in getting her ticket, but after a career in statistical analysis, she enjoys gardening, quilting and playing the flute in her Church choir.

My modern rig is an Elecraft K3-line. We have a city lot, but I have bent a 135ft dipole around it and have an A3S on a roof tower. This seems to play quite well – even during 160 m contests which I always enjoy.

I hope to work you during future CWTs and, so I may try to give back to our wonderful hobby, during the SSTs and new MSTs.

### **Helmut Klein, OE1TKW, N0XW**

I want to thank Herbert, OE6FYG for nominating me to CWops and my sponsors for sponsoring me for the club. I am glad to be able to join a huge number of fb CW ops all around the world.

Aged 17, I was able to go on the air with my brand new call OE1TKW, that was 1973. Working with a CW only rig for the first years, CW remained my favourite mode until today. What a happy day when the station was finally rigged with the famous Drake 4C twins, which served me a long time.

With time I was able to gain more experience and CW speed. I was honoured to represent Austria in two HST

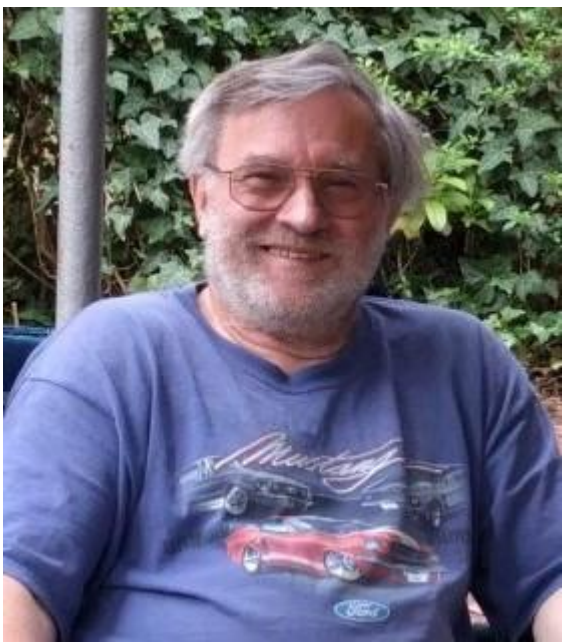

*(Continued on next page)*

championships and I like contesting, also in teams e.g. with OE0HQ.

I am now retired after a busy work life in the power control business. Despite this, I was able to earn CW DXCC Honor Roll and finally Top Of The Honor Roll in mixed mode, leaving me now with casual DXing.

Business travels often brought me to the USA, I got to like Minneapolis, MN very much.

A friendly ham community there was the reason I wanted to also pass the US ham exams and I did so up to the Extra Class with CW at the St.Paul Radio Club. I was lucky to also meet Paul, K0LNF in his famous ARCC consignment center.

I enjoy collecting all sorts of telegraph keys: straight keys, sideswipers, bugs and electronic keyers (non-iambic). With time, a fine collection of keys, preferably Vibroplexes emerged. It was probably caused by my first encounter with a green based Vibroplex Original Bug which someone was lending to our DXpedition team and I struggled to master it as a newcomer. Ever since then I try to find this bug again, but I never came across a green based Vibroplex. It is easy to imagine I liked the US radio flea markets very much, Vibroplexes at nearly every table. I use my collectible keys by and by on the air instead leaving them behind glass windows.

My other hobbies are sailing, tennis, archery, kayak and Canadian paddling.

I look forward meeting you in the CWT activities and anywhere in the CW bands! Occasionally you will also find me with the contest call OE1H.

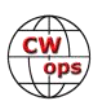